IBM XL C/C++ for Linux, V13.1.6

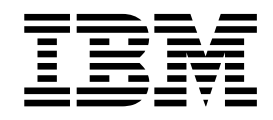

# Language Reference for Little Endian Distributions

Version 13.1.6

IBM XL C/C++ for Linux, V13.1.6

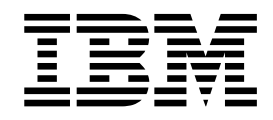

# Language Reference for Little Endian Distributions

Version 13.1.6

**Note**

Before using this information and the product it supports, read the information in ["Notices" on page 59.](#page-72-0)

#### **First edition**

This edition applies to IBM XL C/C++ for Linux, V13.1.6 (Program 5765-J08; 5725-C73) and to all subsequent releases and modifications until otherwise indicated in new editions. Make sure you are using the correct edition for the level of the product.

#### **© Copyright IBM Corporation 1998, 2017.**

US Government Users Restricted Rights – Use, duplication or disclosure restricted by GSA ADP Schedule Contract with IBM Corp.

# **Contents**

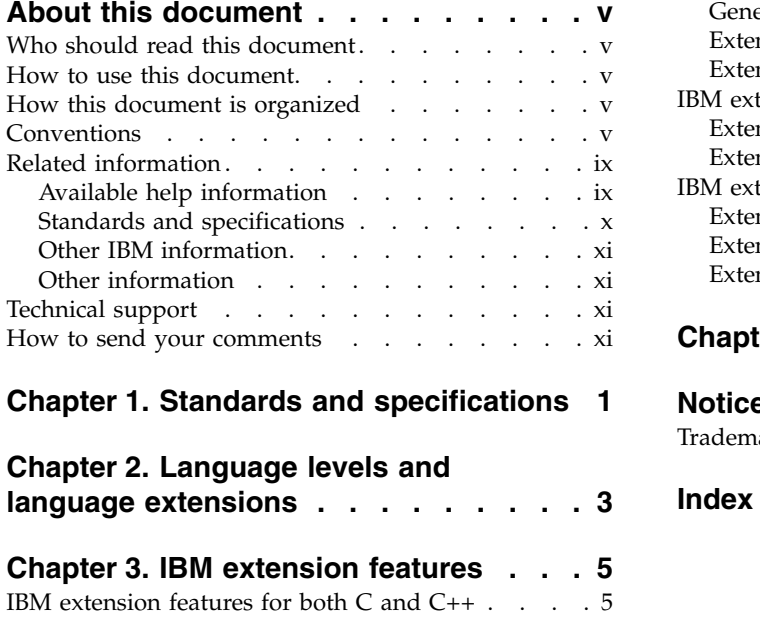

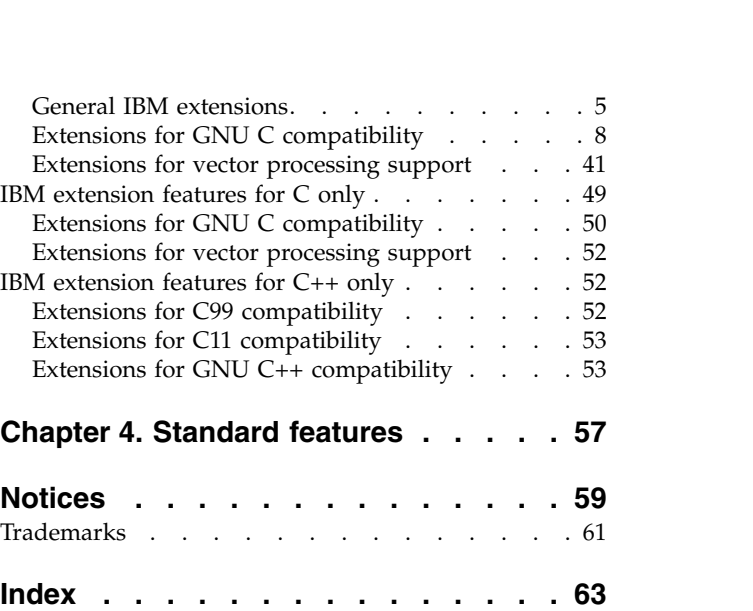

# <span id="page-6-0"></span>**About this document**

This document describes the syntax, semantics, and IBM<sup>®</sup> XL C/C++ for Linux implementation of the C and C++ programming language extensions. Although the  $XL C/C++$  compiler conforms to the specifications maintained by the ISO standards for the C and C++ programming languages, the compiler also incorporates many extensions to the core languages. These extensions have been implemented to enhance usability in specific operating environments, support compatibility with other compilers, and support new hardware capabilities. For example, many language constructs have been added for compatibility with the GNU Compiler Collection (GCC), to maximize portability between the two development environments.

**Note:** Detailed descriptions of standard features are no longer provided in this document. Instead, a list of the standard features that the compiler currently supports is provided in [Standard features.](#page-70-1) For a description of these standard features, see the C and C++ language standards.

# **Who should read this document**

This document is a reference for users who want to learn about IBM extension features. Users can also access the list of standard features that the compiler currently supports.

# **How to use this document**

This document contains detailed descriptions for IBM extension features. It does not include the following topics:

- Detailed descriptions of standard C and C++ features. For a description of these standard features, see the C/C++ standard.
- Standard C and C++ library functions and headers. For information on the standard C and C++ libraries, refer to your operating system information.
- v Compiler pragmas, predefined macros, and built-in functions. These are described in the *XL C/C++ Compiler Reference*.

# **How this document is organized**

- v ["Standards and specifications" on page x](#page-11-0) provides a brief introduction to language levels and language extensions.
- v Chapter [2, "Language levels and language extensions," on page 3](#page-16-0) describes the supported language levels and language extensions.
- Chapter [3, "IBM extension features," on page 5](#page-18-0) describes all the IBM extension features that are categorized in different groups.
- v Chapter [4, "Standard features," on page 57](#page-70-0) lists all the standard features that the compiler currently supports.

# **Conventions**

# **Typographical conventions**

The following table shows the typographical conventions used in the IBM XL C/C++ for Linux, V13.1.6 information.

*Table 1. Typographical conventions*

| Typeface    | <b>Indicates</b>                                                                                                    | Example                                                                                                    |
|-------------|----------------------------------------------------------------------------------------------------|----------------------------------------------------------------------------------------------------|
| bold        | Lowercase commands, executable<br>names, compiler options, and<br>directives.                                                                | The compiler provides basic<br>invocation commands, xlc and xlC<br>$(xlc++)$ , along with several other<br>compiler invocation commands to<br>support various $C/C++$ language<br>levels and compilation environments. |
| italics     | Parameters or variables whose<br>actual names or values are to be<br>supplied by the user. Italics are<br>also used to introduce new terms.  | Make sure that you update the <i>size</i><br>parameter if you return more than<br>the size requested.                                                                                                    |
| underlining | The default setting of a parameter<br>of a compiler option or directive.                                                                     | nomaf $\mid$ maf                                                                                                    |
| monospace   | Programming keywords and<br>library functions, compiler builtins,<br>examples of program code,<br>command strings, or user-defined<br>names. | To compile and optimize<br>myprogram.c, enter: xlc myprogram.c<br>$-03.$                                                                                                    |

# **Qualifying elements (icons)**

Most features described in this information apply to both C and C++ languages. In descriptions of language elements where a feature is exclusive to one language, or where functionality differs between languages, this information uses icons to delineate segments of text as follows:

*Table 2. Qualifying elements*

| <b>Qualifier/Icon</b>                                | Meaning                                                                                                    |
|------------------------------------------------------|----------------------------------------------------------------------------------------------------|
| C only begins<br>с<br>$\mathbf{C}$                   | The text describes a feature that is supported in the C language<br>only; or describes behavior that is specific to the C language.            |
| C only ends                                          |                                                                                                    |
| $C++$ only begins<br>$C++$<br>$C++$                  | The text describes a feature that is supported in the $C++$<br>language only; or describes behavior that is specific to the $C++$<br>language. |
| $C++$ only ends                                      |                                                                                                    |
| C <sub>11</sub> begins<br>C <sub>11</sub><br>$C11 =$ | The text describes a feature that is introduced into standard C<br>as part of C11.                                                             |
| C11 ends                                             |                                                                                                    |
|                                                      |                                                                                                    |

*Table 2. Qualifying elements (continued)*

| Qualifier/Icon                     | Meaning                                                                                           |
|------------------------------------|---------------------------------------------------------------------------------------------------|
| $C+11$ begins<br>$C++11$           | The text describes a feature that is introduced into standard<br>$C++$ as part of $C++11$ .       |
| $C++11$                            |                                                                                                   |
| $C++11$ ends                       |                                                                                                   |
| $C++14$ begins                     | The text describes a feature that is introduced into standard                                     |
| $\triangleright$ C++14             | $C++$ as part of $C++14$ .                                                                        |
| $C++14$                            |                                                                                                   |
| $C++14$ ends                       |                                                                                                   |
| IBM extension begins<br><b>IBM</b> | The text describes a feature that is an IBM extension to the<br>standard language specifications. |
| <b>IBM</b>                         |                                                                                                   |
| IBM extension ends                 |                                                                                                   |
| GPU begins                         | The text describes the information that is relevant to offloading                                 |
| <b>GPU</b>                         | computations to the NVIDIA GPUs.                                                                  |
| GPU <                              |                                                                                                   |
| GPU ends                           |                                                                                                   |

# **Syntax diagrams**

Throughout this information, diagrams illustrate XL C/C++ syntax. This section helps you to interpret and use those diagrams.

• Read the syntax diagrams from left to right, from top to bottom, following the path of the line.

The ►►── symbol indicates the beginning of a command, directive, or statement. The  $\longrightarrow$  symbol indicates that the command, directive, or statement syntax is continued on the next line.

The ► symbol indicates that a command, directive, or statement is continued from the previous line.

The ───►◄ symbol indicates the end of a command, directive, or statement.

Fragments, which are diagrams of syntactical units other than complete commands, directives, or statements, start with the |— symbol and end with the — | symbol.

v Required items are shown on the horizontal line (the main path):

►► keyword *required\_argument* ►◄

• Optional items are shown below the main path:

►►—keyword—————

*optional\_argument*

• If you can choose from two or more items, they are shown vertically, in a stack.

►◄

If you *must* choose one of the items, one item of the stack is shown on the main path.

►◄

►◄

```
►► keyword required_argument1
            required_argument2
```
If choosing one of the items is optional, the entire stack is shown below the main path.

```
►► keyword
             optional_argument1
            optional_argument2
```
• An arrow returning to the left above the main line (a repeat arrow) indicates that you can make more than one choice from the stacked items or repeat an item. The separator character, if it is other than a blank, is also indicated:

$$
\begin{array}{c}\n \begin{array}{c}\n \uparrow \\
 \hline\n \end{array}\n \end{array}
$$
\n
$$
\begin{array}{c}\n \hline\n \end{array}
$$
\n
$$
\begin{array}{c}\n \hline\n \end{array}
$$
\n
$$
\begin{array}{c}\n \hline\n \end{array}
$$
\n
$$
\begin{array}{c}\n \hline\n \end{array}
$$

v The item that is the default is shown above the main path.

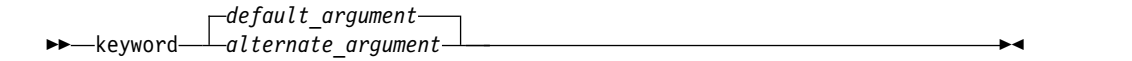

- v Keywords are shown in nonitalic letters and should be entered exactly as shown.
- v Variables are shown in italicized lowercase letters. They represent user-supplied names or values.
- v If punctuation marks, parentheses, arithmetic operators, or other such symbols are shown, you must enter them as part of the syntax.

#### **Example of a syntax statement**

EXAMPLE *char\_constant* {*a*|*b*}[*c*|*d*]*e*[,*e*]... *name\_list*{*name\_list*}...

The following list explains the syntax statement:

- Enter the keyword EXAMPLE.
- v Enter a value for *char\_constant*.
- v Enter a value for *a* or *b*, but not for both.
- v Optionally, enter a value for *c* or *d*.
- v Enter at least one value for *e*. If you enter more than one value, you must put a comma between each.
- v Optionally, enter the value of at least one *name* for *name\_list*. If you enter more than one value, you must put a comma between each *name*.

**Note:** The same example is used in both the syntax-statement and syntax-diagram representations.

## **Examples in this information**

The examples in this information, except where otherwise noted, are coded in a simple style that does not try to conserve storage, check for errors, achieve fast performance, or demonstrate all possible methods to achieve a specific result.

The examples for installation information are labelled as either *Example* or *Basic example*. *Basic examples* are intended to document a procedure as it would be performed during a default installation; these need little or no modification.

# <span id="page-10-0"></span>**Related information**

The following sections provide related information for XL C/C++:

# **Available help information IBM XL C/C++ information**

XL C/C++ provides product information in the following formats:

• Quick Start Guide

The Quick Start Guide (quickstart.pdf) is intended to get you started with IBM XL  $C/C++$  for Linux, V13.1.6. It is located by default in the XL  $C/C++$  directory and in the \quickstart directory of the installation DVD.

• README files

README files contain late-breaking information, including changes and corrections to the product information. README files are located by default in the XL C/C++ directory, and in the root directory and subdirectories of the installation DVD.

• Installable man pages

Man pages are provided for the compiler invocations and all command-line utilities provided with the product. Instructions for installing and accessing the man pages are provided in the *IBM XL C/C++ for Linux, V13.1.6 Installation Guide*.

• Online product documentation

The fully searchable HTML-based documentation is viewable in IBM Knowledge Center at [http://www.ibm.com/support/knowledgecenter/SSXVZZ\\_13.1.6/](http://www.ibm.com/support/knowledgecenter/SSXVZZ_13.1.6/com.ibm.compilers.linux.doc/welcome.html) [com.ibm.compilers.linux.doc/welcome.html.](http://www.ibm.com/support/knowledgecenter/SSXVZZ_13.1.6/com.ibm.compilers.linux.doc/welcome.html)

• PDF documents

PDF documents are available on the web at [https://www.ibm.com/support/](https://www.ibm.com/support/knowledgecenter/SSXVZZ_13.1.6/com.ibm.compilers.linux.doc/download_pdf.html) [knowledgecenter/SSXVZZ\\_13.1.6/com.ibm.compilers.linux.doc/](https://www.ibm.com/support/knowledgecenter/SSXVZZ_13.1.6/com.ibm.compilers.linux.doc/download_pdf.html) [download\\_pdf.html.](https://www.ibm.com/support/knowledgecenter/SSXVZZ_13.1.6/com.ibm.compilers.linux.doc/download_pdf.html)

The following files comprise the full set of XL C/C++ product information.

**Note:** To ensure that you can access cross-reference links to other XL C/C++ PDF documents, download and unzip the .zip file that contains all the product documentation files, or you can download each document into the same directory on your local machine.

*Table 3. XL C/C++ PDF files*

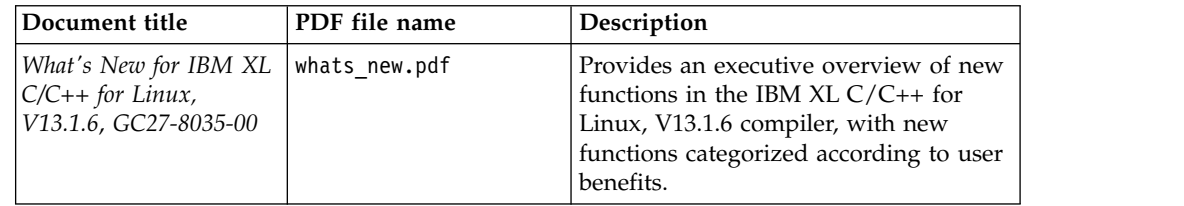

<span id="page-11-0"></span>*Table 3. XL C/C++ PDF files (continued)*

| Document title                                                                               | PDF file name | Description                                                                                                    |
|----------------------------------------------------------------------------------------------|---------------|----------------------------------------------------------------------------------------------------|
| Getting Started with<br>IBM XL C/C++ for<br>Linux, V13.1.6,<br>GI13-2875-05                  | getstart.pdf  | Contains an introduction to $XL C/C++$ ,<br>with information about setting up and<br>configuring your environment,<br>compiling and linking programs, and<br>troubleshooting compilation errors.                                       |
| IBM XL C/C++ for<br>Linux, V13.1.6<br>Installation Guide,<br>GC27-6540-05                    | install.pdf   | Contains information for installing XL<br>$C/C++$ and configuring your<br>environment for basic compilation and<br>program execution.                                                                                                  |
| IBM XL C/C++ for<br>Linux, V13.1.6 Migration<br>Guide, GC27-8036-00                          | migrate.pdf   | Contains migration considerations for<br>using $XL$ C/C++ to compile programs<br>that were previously compiled on<br>different platforms, by previous releases<br>of XL $C/C++$ , or by other compilers.                               |
| IBM XL C/C++ for<br>Linux, V13.1.6 Compiler<br>Reference, SC27-6570-05                       | compiler.pdf  | Contains information about the various<br>compiler options, pragmas, macros,<br>environment variables, and built-in<br>functions.                                                                                                    |
| IBM XL C/C++ for<br>Linux, V13.1.6 Language<br>Reference, SC27-6550-05                       | langref.pdf   | Contains information about language<br>extensions for portability and<br>conformance to nonproprietary<br>standards.                                                                                                    |
| IBM XL C/C++ for<br>Linux, V13.1.6<br>Optimization and<br>Programming Guide,<br>SC27-6560-05 | proquide.pdf  | Contains information about advanced<br>programming topics, such as<br>application porting, interlanguage calls<br>with Fortran code, library development,<br>application optimization, and the XL<br>C/C++ high-performance libraries. |

To read a PDF file, use Adobe Reader. If you do not have Adobe Reader, you can download it (subject to license terms) from the Adobe website at [http://www.adobe.com.](http://www.adobe.com)

More information related to XL  $C/C++$ , including IBM Redbooks<sup>®</sup> publications, white papers, and other articles, is available on the web at [http://www.ibm.com/](http://www.ibm.com/support/docview.wss?uid=swg27036675) [support/docview.wss?uid=swg27036675.](http://www.ibm.com/support/docview.wss?uid=swg27036675)

For more information about the compiler, see the XL compiler on Power<sup>®</sup> community at [http://ibm.biz/xl-power-compilers.](http://ibm.biz/xl-power-compilers)

## **Other IBM information**

v *ESSL product documentation* available at [http://www.ibm.com/support/](http://www.ibm.com/support/knowledgecenter/SSFHY8/essl_welcome.html?lang=en) [knowledgecenter/SSFHY8/essl\\_welcome.html?lang=en](http://www.ibm.com/support/knowledgecenter/SSFHY8/essl_welcome.html?lang=en)

## **Other information**

• *Using the GNU Compiler Collection* available at<http://gcc.gnu.org/onlinedocs>

# **Standards and specifications**

XL C/C++ is designed to support the following standards and specifications. You can refer to these standards and specifications for precise definitions of some of the features found in this information.

- <span id="page-12-0"></span>v *Information Technology - Programming languages - C, ISO/IEC 9899:1990*, also known as *C89*.
- v *Information Technology Programming languages C, ISO/IEC 9899:1999*, also known as *C99*.
- v *Information Technology Programming languages C, ISO/IEC 9899:2011*, also known as *C11*.
- v *Information Technology Programming languages C++, ISO/IEC 14882:1998*, also known as *C++98*.
- v *Information Technology Programming languages C++, ISO/IEC 14882:2003*, also known as *C++03*.
- v *Information Technology Programming languages C++, ISO/IEC 14882:2011*, also known as *C++11*.
- v *Information Technology Programming languages C++, ISO/IEC 14882:2014*, also known as *C++14* (Partial support).
- *AltiVec Technology Programming Interface Manual*, Motorola Inc. This specification for vector data types, to support vector processing technology, is available at [http://www.freescale.com/files/32bit/doc/ref\\_manual/ALTIVECPIM.pdf.](http://www.freescale.com/files/32bit/doc/ref_manual/ALTIVECPIM.pdf)
- v *ANSI/IEEE Standard for Binary Floating-Point Arithmetic, ANSI/IEEE Std 754-1985*.
- v *OpenMP Application Program Interface Version 3.1* (full support), *OpenMP Application Program Interface Version 4.0 (partial support)*, and *OpenMP Application Program Interface Version 4.5 (partial support)*, available at [http://](http://www.openmp.org) [www.openmp.org](http://www.openmp.org)

# **Other IBM information**

v *ESSL product documentation* available at [http://www.ibm.com/support/](http://www.ibm.com/support/knowledgecenter/SSFHY8/essl_welcome.html?lang=en) [knowledgecenter/SSFHY8/essl\\_welcome.html?lang=en](http://www.ibm.com/support/knowledgecenter/SSFHY8/essl_welcome.html?lang=en)

# **Other information**

• *Using the GNU Compiler Collection* available at<http://gcc.gnu.org/onlinedocs>

# **Technical support**

Additional technical support is available from the XL  $C/C++$  Support page at [https://www.ibm.com/support/home/product/Q833644Y89702U61/XL\\_C/](https://www.ibm.com/support/home/product/Q833644Y89702U61/XL_C/C++_for_Linux) [C++\\_for\\_Linux.](https://www.ibm.com/support/home/product/Q833644Y89702U61/XL_C/C++_for_Linux) This page provides a portal with search capabilities to a large selection of Technotes and other support information.

If you cannot find what you need, you can send an email to compinfo@cn.ibm.com.

For the latest information about XL  $C/C++$ , visit the product information site at [https://www.ibm.com/us-en/marketplace/xl-cpp-linux-compiler-power.](https://www.ibm.com/us-en/marketplace/xl-cpp-linux-compiler-power)

## **How to send your comments**

Your feedback is important in helping us to provide accurate and high-quality information. If you have any comments about this information or any other XL C/C++ information, send your comments to compinfo@cn.ibm.com.

Be sure to include the name of the manual, the part number of the manual, the version of XL C/C++, and, if applicable, the specific location of the text you are commenting on (for example, a page number or table number).

# <span id="page-14-0"></span>**Chapter 1. Standards and specifications**

XL C/C++ is designed to support the following standards and specifications. You can refer to these standards and specifications for precise definitions of some of the features found in this information.

- v *Information Technology Programming languages C, ISO/IEC 9899:1990*, also known as *C89*.
- v *Information Technology Programming languages C, ISO/IEC 9899:1999*, also known as *C99*.
- v *Information Technology Programming languages C, ISO/IEC 9899:2011*, also known as *C11*.
- v *Information Technology Programming languages C++, ISO/IEC 14882:1998*, also known as *C++98*.
- v *Information Technology Programming languages C++, ISO/IEC 14882:2003*, also known as *C++03*.
- v *Information Technology Programming languages C++, ISO/IEC 14882:2011*, also known as *C++11*.
- v *Information Technology Programming languages C++, ISO/IEC 14882:2014*, also known as *C++14* (Partial support).
- *AltiVec Technology Programming Interface Manual*, Motorola Inc. This specification for vector data types, to support vector processing technology, is available at [http://www.freescale.com/files/32bit/doc/ref\\_manual/ALTIVECPIM.pdf.](http://www.freescale.com/files/32bit/doc/ref_manual/ALTIVECPIM.pdf)
- v *ANSI/IEEE Standard for Binary Floating-Point Arithmetic, ANSI/IEEE Std 754-1985*.
- *OpenMP Application Program Interface Version 3.1* (full support), *OpenMP Application Program Interface Version 4.0 (partial support)*, and *OpenMP Application Program Interface Version 4.5 (partial support)*, available at [http://](http://www.openmp.org) [www.openmp.org](http://www.openmp.org)

# <span id="page-16-0"></span>**Chapter 2. Language levels and language extensions**

The C and C++ languages described in this reference are based on the standards listed in ["Standards and specifications" on page x.](#page-11-0)

We refer to the following language specifications as "base language levels" in order to introduce the notion of an extension to a base.

- $C_{++}14$
- $\cdot C_{++11}$
- $C++03$
- $\cdot C_{++98}$
- $\cdot$  C11
- C99
- C89

This information uses the term *K&R C* to refer to the C language plus the generally accepted extensions produced by Brian Kernighan and Dennis Ritchie that were in use prior to the ISO standardization of C.

**Note:** Detailed descriptions of standard features are no longer provided in the Language Reference. Instead, a list of the standard features that the compiler currently supports is provided in [Standard features.](#page-70-1) For a description of these standard features, see the C and C++ language standards.

In addition to the features supported by the base levels,  $XL C/C++$  contains language extensions that enhance usability and facilitate porting programs to different platforms, including:

- v ["Extensions to C++ to support C99 and C11 standard features" on page 4](#page-17-0)
- v ["Extensions related to GNU C and GNU C++" on page 4](#page-17-0)
- v ["Extensions supporting and extending the AltiVec Programming Interface" on](#page-17-0) [page 4](#page-17-0)

You can control the language level to be used for compilation through several mechanisms, including:

- v various invocation commands in the *XL C/C++ Compiler Reference*
- v the **-std (-qlanglvl)** option in the *XL C/C++ Compiler Reference*

With a few exceptions, almost all of the language extensions are supported when you compile using the basic invocation commands **xlc** (for C) and **xlc++** or **xlC** (for  $C_{++}$ ).

The default language level for the **xlc** invocation command is **extc99**, which includes all of the features introduced by the C99 standard, and most of the IBM extensions described in this information.

The default language level for the **xlC** or **xlc++** invocation command is **extended**, which includes most of the IBM extensions described in this information, as well as many C99 features.

<span id="page-17-0"></span>For information on the various methods for controlling the language level for compilation, see Invoking the compiler in the *XL C/C++ Compiler Reference* and **-std (-qlanglvl)** in the *XL C/C++ Compiler Reference*.

## **Extensions to C++ to support C99 and C11 standard features**

The C++ language specification does not include many of the features specified in the C99 and C11 language standards. To promote compatibility and portability between C++ and C99 or between C++ and C11, the XL C++ compiler enables many of the C99 and C11 features that are supported by the XL C compiler. Because these features extend the C++ standard, they are considered extensions to the base language. In this reference, unless the text is marked to indicate that a feature is supported only in C, C99, or C11, C99 and C11 features also apply to C++. A complete list of C99 and C11 features supported in XL C++ is provided in ["Extensions for C99 compatibility" on page 52](#page-65-0) and ["Extensions for C11](#page-66-0) [compatibility" on page 53.](#page-66-0)

## **Extensions related to GNU C and GNU C++**

Certain language extensions that correspond to GNU C and GNU C++ features are implemented to facilitate portability. These include extensions to C89, C99, C++98, C++03, and C++11. Throughout this information, the text indicates the IBM extensions that have been implemented for compatibility with GNU C and GNU C++; a complete list of these is provided in ["Extensions for GNU C compatibility"](#page-21-0) [on page 8](#page-21-0) for both C and C++, ["Extensions for GNU C compatibility" on page 50](#page-63-0) for C only, and ["Extensions for GNU C++ compatibility" on page 53](#page-66-0) for C++ only.

## **Extensions supporting and extending the AltiVec Programming Interface**

XL C/C++ supports and extends AltiVec vector types when vector support is enabled. These language extensions exploit the SIMD capabilities of the PowerP $C^{\circledast}$ processor, and facilitate the associated optimization techniques. The IBM implementation of the AltiVec Programming Interface specification is an extended implementation, which, for the most part, matches the syntax and semantics of the GNU C implementation. In addition to the text provided throughout this information that describes the behavior of the vector extensions, a list of the IBM extensions to the AltiVec Programming Interface is also provided in ["Extensions for](#page-54-0) [vector processing support" on page 41.](#page-54-0)

# <span id="page-18-0"></span>**Chapter 3. IBM extension features**

This chapter describes features that are IBM extensions to the standard language specifications.

**Note:** In a topic that describes both standard language elements and IBM extension features, the IBM extension information is indicated in one of the following ways. If there are none of these indicators in the topic, the entire topic describes an IBM extension.

- Enclosed in icons **Figure 18M** and **IBM**
- Marked with (IBM extension) in the section title
- v Specified as IBM extension in main text

# **IBM extension features for both C and C++**

This section describes IBM extension features for both the C and C++ languages that are listed in the following categories. The topic of the extension feature is appended under only one category if it belongs to more than one category; in the other categories that the feature belongs to, only a link to the feature is provided.

- v "General IBM extensions"
- v ["Extensions for GNU C compatibility" on page 8](#page-21-0)
- v ["Extensions for vector processing support" on page 41](#page-54-0)

# **General IBM extensions**

The following feature is disabled by default at all language levels. It also can be enabled or disabled by an individual option.

| Language feature                    | Discussed in:                                    | Individual option controls |
|-------------------------------------|--------------------------------------------------|----------------------------|
| Extra text after #endif or<br>#else | "Extension of #endif and<br>$\#else''$ on page 6 | -Wno-extra-tokens          |

*Table 4. General IBM extensions with individual option controls*

The following feature is enabled by default with the xlc, cc and c99 invocation commands when the **extc99**, **stdc99**, **extc1x**, or **stdc11** language level is not in effect.

**C++** The following feature is enabled with the **-qlanglvl=extended** option. **C++**

*Table 5. General IBM extensions*

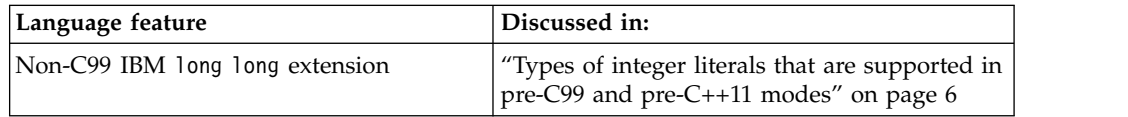

The following feature is enabled by default with the xlc, cc and c99 invocation commands when the **extc99**, **stdc99**, **extc1x**, or **stdc11** language level is in effect. **C**

<span id="page-19-0"></span>**C++** The following feature is enabled with the **-qlanglvl=extended0x** or **-qlanglvl=extended1y** option. **C++** 

*Table 6. General IBM extensions*

| Language feature                                                                                                    | Discussed in: |
|----------------------------------------------------------------------------------------------------|---------------|
| $\vert$ C99 long long feature with the associated $\vert$ Types of integer literals in C99 and C++11<br><b>IBM</b> extensions |               |

# **Extension of #endif and #else**

The C and C++ language standards do not support extra text after #endif or #else. XL C/C++ compiler complies with the standards. When you port code from a compiler that supports extra text after #endif or #else, you can specify option **-Wno-extra-tokens** to suppress the warning message that is emitted.

One use is to comment on what is being tested by the corresponding #if or #ifdef. For example:

```
#ifdef MY_MACRO
...
#else MY_MACRO not defined
...
#endif MY_MACRO
```
In this case, if you want the compiler to be silent about this deviation from the standards, you can suppress the message by specifying option **-Wno-extra-tokens**.

# **Integer literals**

## **The long long features**

There are two long long features:

- the C99 long long feature
- the non-C99 long long feature

**Note:** The syntax of integer literals is the same for both of the long long features.

## **Types of integer literals that are supported in pre-C99 and pre-C++11 modes**

The following table lists the integer literals and shows the possible data types when the C99 long long feature is not enabled.

| Representation | Suffix |     | Possible data types |             |                      |                  |                              |  |
|----------------|--------|-----|---------------------|-------------|----------------------|------------------|------------------------------|--|
|                |        | int | unsigned<br>int     | long<br>int | unsigned long<br>int | <b>IBM</b>       | <b>IBM</b>                   |  |
|                |        |     |                     |             |                      | long long<br>int | unsigned<br>long long<br>int |  |
| Decimal        | None   | $+$ |                     | $+$         | $+$ <sup>2</sup>     |                  |                              |  |
| Octal, Hex     | None   | $+$ | $+$                 | $+$         | $+$                  |                  |                              |  |
| All            | u or U |     | $+$                 |             | $+$                  |                  |                              |  |
| Decimal        | 1 or L |     |                     | $^{+}$      | $+$                  |                  |                              |  |
| Octal, Hex     | 1 or L |     |                     | $^{+}$      | $+$                  |                  |                              |  |

*Table 7. Types of integer literals that are supported in pre-C99 and pre-C++11 modes[1](#page-20-1)*

|            |                                   | Representation   Suffix   Possible data types |  |     |        |     |
|------------|-----------------------------------|-----------------------------------------------|--|-----|--------|-----|
| All        | Both u<br>or U<br>and 1<br>or L   |                                               |  | $+$ |        |     |
| Decimal    | 11<br>or LL                       |                                               |  |     | $+$    | $+$ |
| Octal, Hex | $11$ or<br>LL                     |                                               |  |     | $^{+}$ | $+$ |
| All        | Both u<br>or U<br>and 11<br>or LL |                                               |  |     |        | $+$ |

*Table 7. Types of integer literals that are supported in pre-C99 and pre-C++11 modes[1](#page-20-1) (continued)*

<span id="page-20-1"></span>**Note:**

- 1. When none of the long long features are enabled, types of integer literals include all the types in this table except the last two columns.
- <span id="page-20-2"></span>2. ▶ IBM The unsigned long int type is not required here in the C++98 and C++03 standards. The C++ compiler includes the type in the implementation for compatibility purposes only.

## <span id="page-20-0"></span>**Types of integer literals that are supported in C99 and C++11**

When both the C99 and non-C99 long long features are disabled, integer literals that have one of the following suffixes cause a severe compile-time error:

- $\cdot$  11 or LL
- v Both u or U and ll or LL

**C++11** To strictly conform to the C++11 standard, the compiler introduces the extended integer safe behavior to ensure that a signed value never becomes an unsigned value after a promotion. After you enable this behavior, if a decimal integer literal that does not have a suffix containing u or U cannot be represented by the long long int type, the compiler issues a warning message to indicate that the value of the literal is out of range. You can change the severity of the message from warning to error with the **-Werror=implicitly-unsigned-literal** option. The extended integer safe behavior is the only difference between the C99 long long feature with the associated IBM extensions and the C99 long long feature. **C++11** 

The following table lists the integer literals and shows the possible data types when the C99 long long feature is enabled.

| Representation | Suffix |        | Possible data types              |       |                      |                  |                              |  |
|----------------|--------|--------|----------------------------------|-------|----------------------|------------------|------------------------------|--|
|                |        | int    | unsigned $\vert$ long int<br>int |       | unsigned<br>long int | long<br>long int | unsigned<br>long<br>long int |  |
| Decimal        | None   | $^{+}$ |                                  | $\pm$ |                      |                  | $+^{1,2}$                    |  |
| Octal, Hex     | None   | $^{+}$ | $^{+}$                           | $\pm$ | $^{+}$               |                  |                              |  |
| All            | u or U |        | $^{+}$                           |       | $^{+}$               |                  |                              |  |
| Decimal        | or L   |        |                                  | $^+$  |                      |                  | $+^{1,2}$                    |  |

*Table 8. Types of integer literals that are supported in C99 and C++11*

| <b>Representation</b> | Suffix                         | Possible data types |     |        |        |           |
|-----------------------|--------------------------------|---------------------|-----|--------|--------|-----------|
| Octal, Hex            | $1$ or $L$                     |                     | $+$ | $^{+}$ |        |           |
| All                   | Both u or U<br>and $1$ or $L$  |                     |     | $^{+}$ |        |           |
| Decimal               | 11 or LL                       |                     |     |        | $^{+}$ | $+^{1,2}$ |
| Octal, Hex            | 11 or LL                       |                     |     |        | $^{+}$ | $+$       |
| All                   | Both u or U<br>and 11 or<br>LL |                     |     |        |        | $+$       |

<span id="page-21-0"></span>*Table 8. Types of integer literals that are supported in C99 and C++11 (continued)*

#### <span id="page-21-1"></span>**Note:**

- 1. C++11 The compiler does not support this type if the extended integer safe behavior is enabled.
- <span id="page-21-2"></span>2. **IBM** All integer literals can be represented by the unsigned long long int type if they can fit into this type. A decimal literal without a u or U in the suffix is represented by the unsigned long long int type if both of the following conditions are satisfied. In this case, the compiler generates a message to indicate that the value of the literal is too large for any signed integer type.
	- The value of the literal can fit into the unsigned long long int type.
	- v The value cannot fit into any of the possible data types that are not marked as an IBM extension in the table.
- 3. The C/C++ standard defines the following rules:
	- When long int is a possible data type, long long int is also a possible data type.
	- When unsigned long int is a possible data type, unsigned long long int is also a possible data type.

However, in 64-bit mode, the additional cases that are defined by the rules are never encountered.

## **Related reference**:

See -std (-qlanglvl) in the XL C/C++ Compiler Reference

# **Extensions for GNU C compatibility**

The following features are enabled by default at all language levels. For details about supported GCC features, see the GNU Compiler Collection online documentation at [http://gcc.gnu.org/onlinedocs/.](http://gcc.gnu.org/onlinedocs/)

| Language feature                             | Discussed in:                                                          |
|----------------------------------------------|------------------------------------------------------------------------|
| __alignof___operator                         | GCC online documentation                                               |
| _attribute_keyword                           | "Variable attributes" on page 34, "Function"<br>attributes" on page 11 |
| _complex_keyword                             | GCC online documentation                                               |
| _extension_keyword                           | GCC online documentation                                               |
| _imag_ and _real _ complex type<br>operators | GCC online documentation                                               |
| int128 and unsigned int128 types             | GCC online documentation                                               |
| restrict__ keyword                           | GCC online documentation                                               |

*Table 9. Default IBM XL C and C++ extensions for GNU C compatibility*

| Language feature                                                                                   | Discussed in:                                        |
|----------------------------------------------------------------------------------------------------|------------------------------------------------------|
| thread storage class specifier                                                                     | "The _thread storage class specifier" on<br>page 30  |
| typeof keyword                                                                                     | "The typeof keyword" on page 31                      |
| #include_next preprocessor directive                                                               | "The #include_next directive" on page 29             |
| #warning preprocessor directive                                                                    | GCC online documentation                             |
| Alternate keywords                                                                                 | GCC online documentation                             |
| asm inline assembly-language statements                                                            | "Inline assembly statements" on page 21              |
| asm labels                                                                                         | GCC online documentation                             |
| Complex literal suffixes                                                                           | GCC online documentation                             |
| Computed goto statements                                                                           | GCC online documentation                             |
| Dollar signs in identifiers                                                                        | "Characters in identifiers" on page 10               |
| FORTIFY_SOURCE                                                                                     | GCC online documentation                             |
| <b>Function attributes</b>                                                                         | "Function attributes" on page 11                     |
| Initialization of static variables by<br>compound literals                                         | "Compound literal expressions" on page 10            |
| Labels as values                                                                                   | GCC online documentation                             |
| Postfix and unary operators on complex<br>types (increment, decrement, and complex<br>conjugation) | GCC online documentation                             |
| Statements and declarations in expressions<br>(statement expressions)                              | GCC online documentation                             |
| Static initialization of flexible array members<br>of aggregates                                   | "Flexible array members of structures" on<br>page 10 |
| Structures with flexible array members being<br>members of another structure                       | "Flexible array members of structures" on<br>page 10 |
| Type attributes                                                                                    | "Type attributes" on page 31                         |
| Variable attributes                                                                                | "Variable attributes" on page 34                     |
| Variadic macro extensions                                                                          | "Variadic macros" on page 40                         |
| Zero-extent arrays                                                                                 | GCC online documentation                             |

*Table 9. Default IBM XL C and C++ extensions for GNU C compatibility (continued)*

The following features are enabled by default when you compile with the **xlc** invocation command or the **-qlanglvl=extc99 | extc89 | extc1x | extended** options. **C**

**C++** The following features are enabled by default at all C++ language levels: **C++**

Some features can also be enabled or disabled by specific compiler options, which are listed in the below table:

| Language feature                                                     | Discussed in:                                                                                                    | Individual option<br>controls |
|----------------------------------------------------------------------|----------------------------------------------------------------------------------------------------|-------------------------------|
| typeof keyword                                                       | "The typeof keyword" on page 31                                                                                                    | GCC online<br>documentation   |
| Visibility function attribute <sup>1</sup>   "visibility" on page 20 |                                                                                                    | -fvisibility (-qvisibility)   |
| Visibility variable attribute <sup>1</sup>                           | "The visibility variable attribute" on $\mathsf{\mathsf{I}}\text{-}\mathsf{fvisibility}\mathsf{\mathsf{(-qvisibility)}}$<br>page 39 |                               |
| 1                                                                    |                                                                                                    |                               |

<span id="page-23-0"></span>*Table 10. IBM XL C and C++ extensions for GNU C compatibility with individual option controls*

#### <span id="page-23-1"></span>**Note:**

- 1. You can use the **-fvisibility** option to specify visibility attributes for variables and functions if they do not get visibility attributes from pragma directives, explicitly specified attributes, or propagation rules. This option cannot be used to disable visibility attributes for variables or functions.
- 2. For details about supported GCC features, see the GNU Compiler Collection online documentation at [http://gcc.gnu.org/onlinedocs/.](http://gcc.gnu.org/onlinedocs/)

## **Characters in identifiers**

The dollar sign can appear in identifier names at all language levels. When you compile with either the **-fno-dollars-in-identifiers** or the **-qnodollar** option, the compiler issues error messages for dollar signs in identifier names.

Other specialized identifiers, such as characters in national character sets, can also be allowed to appear in an identifier depending on compiler options.

## **Compound literal expressions**

For compatibility with GNU C, a static variable can be initialized with a compound literal of the same type, provided that all the initializers in the initializer list are constant expressions.

## **Flexible array members of structures**

To be compatible with GNU  $C/C++$ , the XL  $C/C++$  compiler extends Standard C and C++, to ease the restrictions on flexible array members and allow the following situations:

- v Structures containing flexible array members can be members of other structures.
- $\bullet$   $\rightarrow$   $\circ$ Flexible array members can be statically initialized only if either of the following two conditions is true:
	- The flexible array member is the last member of the structure, for example:

```
struct f {
  int a;
  int b[];
\} f1 = {1, {1, 2, 3}}; // Fine.
struct a {
 int b;
  int c[];
  int d[];
e = \{ 1, \{1,2\},3\}; // Error, c is not the last member
                     // of structure a.
```
– Flexible array members are contained in the outermost structure of nested structures. Members of inner structures cannot be statically initialized, for example:

```
struct b {
  int c;
  int d[];
};
struct c {
  struct b f;
  int g[];
} h ={\{1, {1, 2}\}, {1, 2}\}; // Error, member d of structure b is
                        // in the inner nested structure.
```
# **Function attributes**

 $C \leq$ 

Function attributes are extensions implemented to enhance the portability of programs developed with GNU C. Specifiable attributes for functions provide explicit ways to help the compiler optimize function calls and to instruct it to check more aspects of the code. Others provide additional functionality.

IBM XL  $C/C++$  compiler implements a subset of the GNU C function attributes. For a particular function attribute that is not implemented, the compiler issues diagnostics and ignores the attribute specification.

A function attribute is specified with the keyword attribute followed by the attribute name and any additional arguments the attribute name requires. A function attribute specification is included in the declaration or definition of a function. The syntax takes the following forms:

## **Function attribute syntax: function definition (form 1)**

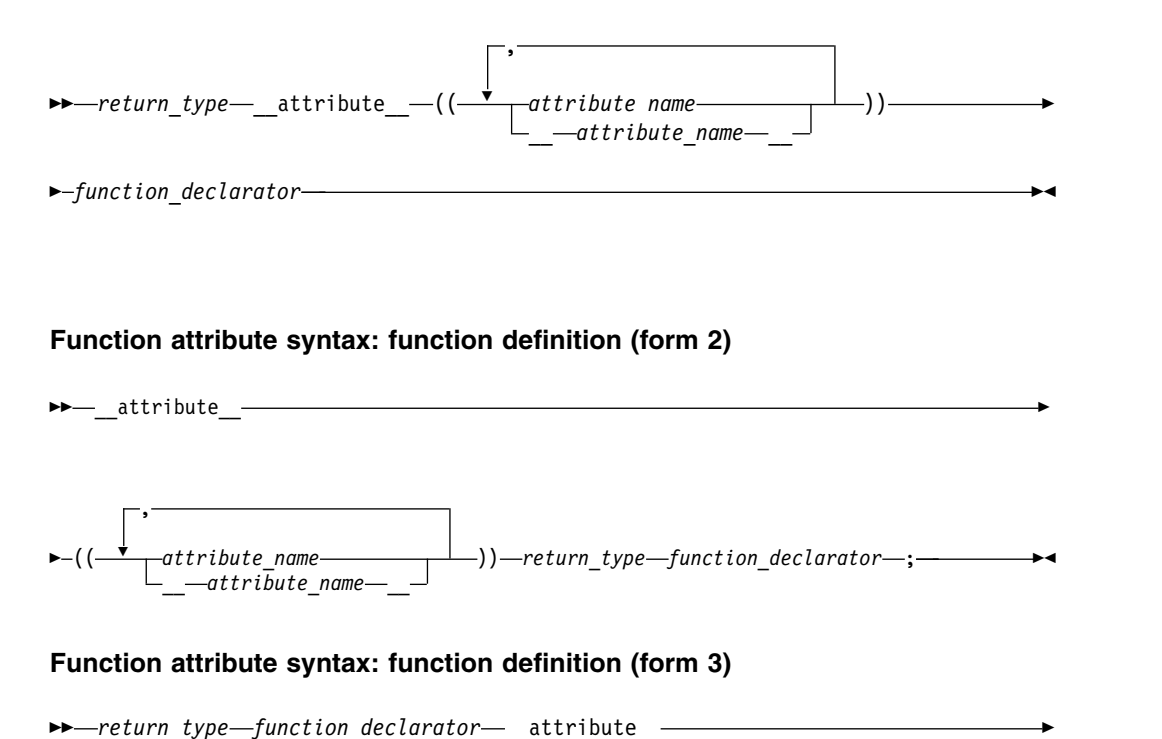

<span id="page-25-0"></span>
$$
\leftarrow ((\underbrace{\qquad \qquad}_{-} attribute\_name--\qquad))-; \qquad \qquad \qquad \rightarrow
$$

You can specify *attribute\_name* with or without leading and trailing double underscore characters; however, using the double underscore characters reduces the likelihood of name conflicts with macros of the same name. These language features are collectively available when compiling in any of the extended language levels.

The following function declarations are all valid:

```
int attribute ((attribute name)) func(int i); //Form 1
 __attribute__((attribute_name)) int func(int); //Form 2
\overline{int} func() \overline{a} dttribute \overline{(} (attribute name));
```
The following function attributes are supported:

- v "alias"
- ["always\\_inline" on page 13](#page-26-0)
- ["const" on page 14](#page-27-0)
- v ["constructor and destructor" on page 14](#page-27-0)
- ["format" on page 14](#page-27-0)
- ["format\\_arg" on page 15](#page-28-0)
- ["gnu\\_inline" on page 16](#page-29-0)
- ["malloc" on page 17](#page-30-0)
- ["noinline" on page 18](#page-31-0)
- ["noreturn" on page 18](#page-31-0)
- ["pure" on page 18](#page-31-0)
- ["The section function attribute" on page 19](#page-32-0)
- ["used" on page 19](#page-32-0)
- ["weak" on page 19](#page-32-0)
- ["weakref" on page 20](#page-33-0)
- ["visibility" on page 20](#page-33-0)

#### **Related reference**:

["Variable attributes" on page 34](#page-47-0)

["Type attributes" on page 31](#page-44-0)

#### **alias:**

The alias function attribute causes the function declaration to appear in the object file as an alias for another symbol. This language feature provides a technique for coping with duplicate or cumbersome names.

## **alias function attribute syntax**

►►—\_\_attribute\_\_—((—<sub>—</sub>\_alias—————*(—"original\_function\_name"—)—))————* alias  $\overline{\phantom{a}}$ ►◄

The aliased function can be defined after the specification of its alias with this function attribute. C also allows an alias specification in the absence of a definition of the aliased function in the same compilation unit.

<span id="page-26-0"></span>The following code declares func1 to be an alias for func2: void func2(){ /\* function body \*/ void func1() \_\_attribute\_((alias("\_func2")));

**C++** The *original\_function\_name* must be the mangled name.

The following code declares func1 to be an alias for \_\_func2 extern "C"  $func2()$  /\* function body \*/ } void func $1$ () attribute ((alias(" func2")));

#### **C++**

The compiler does not check for consistency between the declaration of func1 and definition of func2. Such consistency remains the responsibility of the programmer.

#### **Related reference**:

["The weak variable attribute" on page 39](#page-52-0)

#### **always\_inline:**

The always\_inline function attribute instructs the compiler to inline a function. This function can be inlined when all of the following conditions are satisfied:

- The function is an inline function that satisfies any of the following conditions:
	- The function is specified with the inline or \_\_inline\_\_ keyword.
	- The option **-qinline+<function\_name>** is specified, where *function\_name* is the name of the function to be inlined.
	- **C++** The function is defined within a class declaration. **C++**
- The function is not specified with the noinline or \_\_noinline\_ attribute.
- v The number of functions to be inlined does not exceed the limit of inline functions that can be supported by the compiler.

#### **always\_inline function attribute syntax**

```
\blacktriangleright\!\!\!\blacktriangleright\!\!-\quad attribute \!-( \!(\!-\!\!-\!\!- always inline \!-\!\!-\!\!-\!\!-\!\!-) ) — \!\!-\!\!-\!\!-\!\!-\!\!-\!\!-\!\!-\_always_inline\_\overline{\phantom{a}}►◄
```
The noinline attribute takes precedence over the always inline attribute. The always inline attribute takes precedence over inlining compiler options only if inlining is enabled. The always inline attribute is ignored if inlining is disabled.

**C++** The compiler might not inline a virtual function even when the function is specified with the always inline attribute. The compiler will not issue an informational message to indicate that a virtual function is not inlined.

When you specialize a function template that is specified with the always inline attribute, this attribute is propagated to the template specification. If you apply the always\_inline attribute to the template specification, the duplicate always\_inline attribute is ignored. See the following example.

```
template<class T> inline __attribute__((always_inline)) T test( ){
   return (T)0;
}
```

```
// The duplicate attribute "always inline" is ignored.
template<> inline __attribute__((always_inline)) float test<float>(){
   return (float)0;
}
```
#### **C++**

#### **Related reference**:

["noinline" on page 18](#page-31-0)

#### **const:**

The const function attribute allows you to tell the compiler that the function can safely be called fewer times than indicated in the source code. The language feature provides you with an explicit way to help the compiler optimize code by indicating that the function does not examine any values except its arguments and has no effects except for its return value.

#### **const function attribute syntax**

►► \_\_attribute\_\_ (( const ))  $const$   $-$ ►◄

The following kinds of functions should not be declared const:

- v A function with pointer arguments which examines the data pointed to.
- v A function that calls a non-const function.

**Note:** GNU C has a non-attribute method that uses the const keyword to achieve the const function attribute, but the XL  $C/C++$  compiler does not support this method.

## **Related reference**:

See -qisolated\_call in the XL C/C++ Compiler Reference

#### **constructor and destructor:**

The constructor and destructor function attributes provide the ability to write a function that initializes data or releases storage that is used implicitly during program execution. A function to which the constructor function attribute has been applied is called automatically before execution enters main. Similarly, a function to which the destructor attribute has been applied is called automatically after calling exit or upon completion of main.

When the constructor or destructor function is called automatically, the return value of the function is ignored, and any parameters of the function are undefined.

#### **constructor and destructor function attribute syntax**

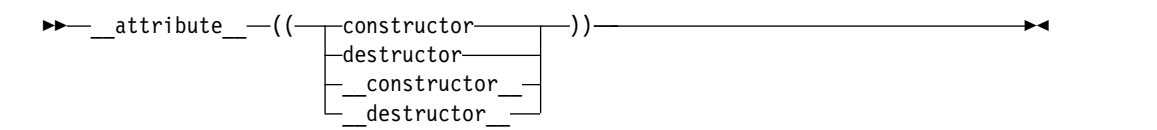

A function declaration containing a constructor or destructor function attribute must match all of its other declarations.

#### **format:**

The format function attribute provides a way to identify user-defined functions that take format strings as arguments so that calls to these functions will be type-checked against a format string, similar to the way the compiler checks calls to the functions printf, scanf, strftime, and strfmon for errors.

#### <span id="page-28-0"></span>**format function attribute syntax**

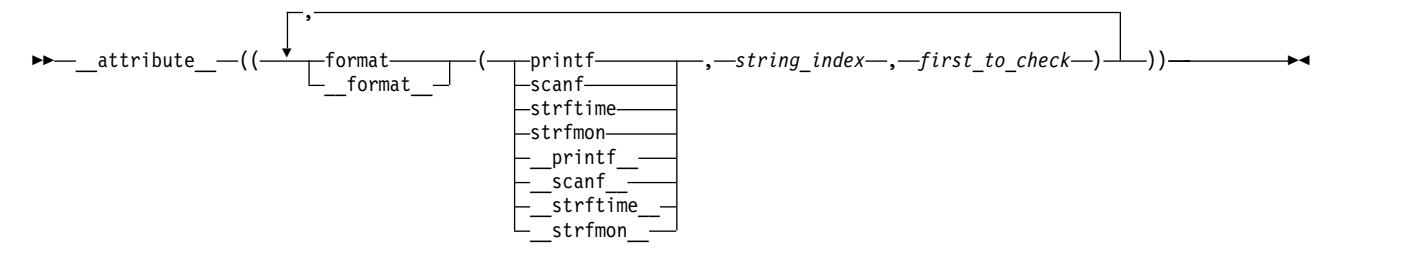

where

*string\_index*

Is a constant integral expression that specifies which argument in the declaration of the user function is the format string argument. **C++** In C++, the minimum value of *string\_index* for nonstatic member functions is 2 because the first argument is an implicit this argument. This behavior is consistent with that of GNU C++. **C++** 

#### *first\_to\_check*

Is a constant integral expression that specifies the first argument to check against the format string. If there are no arguments to check against the format string (that is, diagnostics should only be performed on the format string syntax and semantics), *first\_to\_check* should have a value of 0. For strftime-style formats, *first\_to\_check* is required to be 0.

It is possible to specify multiple format attributes on the same function, in which case, all apply.

```
void my fn(const char* a, const char* b, \dots)
       \overline{\hspace{6cm}} attribute (( format ( printf ,1,0), format ( scanf ,2,3)));
```
It is also possible to diagnose the same string for different format styles. All styles are diagnosed.

void my fn(const char\* a, const char\* b,  $\dots$ )  $\frac{1}{2}$  attribute\_((\_format\_(\_printf\_\_,2,3), \_\_format\_\_(\_\_strftime\_\_,2,0), \_\_format\_\_(\_\_scanf\_\_,2,3)));

#### **format\_arg:**

The format arg function attribute provides a way to identify user-defined functions that modify format strings. Once the function is identified, calls to functions like printf, scanf, strftime, or strfmon, whose operands are a call to the user-defined function can be checked for errors.

## **format\_arg function attribute syntax**

►► \_\_attribute\_\_ (( format\_arg ( *string\_index* ) )) format arg  $\hspace{1em}\rule{0.7pt}{1.1em}\hspace{1em}\rule{0.7pt}{1.1em}\hspace{1em}\;$ ►◄

where *string\_index* is a constant integral expression that specifies which argument is the format string argument, starting from 1. **C++** For non-static member <span id="page-29-0"></span>functions in C++, *string\_index* starts from 2 because the first parameter is an implicit this parameter. **C++**

It is possible to specify multiple format\_arg attributes on the same function, in which case, all apply.

```
extern char* my_dgettext(const char* my_format, const char* my_format2)
         __attribute_((_format_arg_(1))) _attribute_((_format_arg_(2)));
printf(my dgettext("%","%"));
//printf-style format diagnostics are performed on both "%" strings
```
**gnu\_inline:** The gnu\_inline attribute instructs the compiler to modify the inlining behavior of a function. When this function attribute is used, the compiler imitates the GNU legacy inlining extension to C.

This function attribute is only enabled if used in conjunction with an inline keyword (\_\_inline \_, inline, \_\_inline, etc.).

#### **gnu\_inline function attribute syntax**

►► inline \_\_attribute\_\_ (( gnu\_inline )) ►◄

**Note:** The behavior of the gnu\_inline function attribute is the same when used in conjunction with either the inline or \_\_inline \_\_\_ keywords.

The semantics of the GNU legacy inlining extension to C are as follows:

#### $\blacktriangleright$  **C**

#### **extern gnu\_inline:**

extern inline \_\_attribute\_((gnu\_inline)) func() {...};

This definition of func is used only for inlining. It is not compiled as a standalone function.

#### **static gnu\_inline:**

```
static inline __attribute_((gnu_inline)) func() \{ \ldots \};
```
If the function is generated, it is generated with internal linkage.

#### **plain gnu\_inline:**

inline attribute ((gnu\_inline)) func()  $\{ \ldots \}$ ;

The definition is used for inlining when possible. It is compiled as a standalone function (emitted as a strong definition) and emitted with external linkage.

 $C \leq C$ 

#### **C++**

# **extern gnu\_inline:** [extern] inline attribute ((gnu\_inline)) func()  $\{\ldots\};$

<span id="page-30-0"></span>This definition of func is used only for inlining. It is not compiled as a standalone function. Note that member functions (including static ones and ones with no linkage) marked with function attribute gnu\_inline has "extern" behavior.

#### **static gnu\_inline:**

static inline \_\_attribute\_((gnu\_inline)) func()  $\{ \ldots \}$ ;

If the function is generated, it is generated with internal linkage. Note that static behavior only applies to non-member static functions.

**C++**

The gnu inline attribute can be specified inside double parentheses with keyword attribute in a function declaration. See the following example.

```
inline int func() attribute ((gnu\ inline));
```
As with other GCC function attributes, the double underscores on the attribute name are optional. The gnu inline attribute should be used with a function that is also declared with the inline keyword.

**malloc:** With the function attribute malloc, you can instruct the compiler to treat a function as if any non-NULL pointer it returns cannot alias any other valid pointers. This type of function (such as malloc and calloc) has this property, hence the name of the attribute. As with all supported attributes, malloc will be accepted by the compiler without requiring any particular option or language level.

The malloc function attribute can be specified inside double parentheses via keyword \_\_attribute\_\_ in a function declaration.

#### **malloc function attribute syntax**

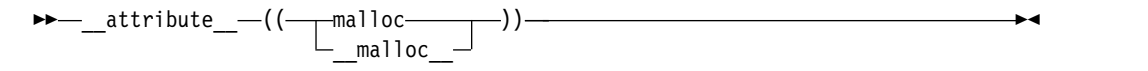

As with other GCC function attributes, the double underscores on the attribute name are optional.

**Note:**

- v Do not use this function attribute unless you are sure that the pointer returned by a function points to unique storage. Otherwise, optimizations performed might lead to incorrect behavior at run time.
- $\cdot$  If the function does not return a pointer or C++ reference return type but it is marked with the function attribute malloc, a warning is emitted, and the attribute is ignored.

#### **Example**

A simple case that should be optimized when attribute malloc is used:

```
#include <stdlib.h>
#include <stdio.h>
int a;
void* my_malloc(int size) __attribute__ ((__malloc__))
\{void* p = malloc(size);
 if (!p) {
```

```
printf("my_malloc: out of memory!\n");
   exit(1);
  }
 return p;
}
int main() {
 int* x = \&a;int* p = (int*) my malloc(sizeof(int));
 *x = 0;*p = 1;
 if (*x) printf("This printf statement to be detected as unreachable
                and discarded during compilation process\n");
 return 0;
}
```
#### **noinline:**

The noinline function attribute prevents the function to which it is applied from being inlined, regardless of whether the function is declared inline or non-inline. The attribute takes precedence over inlining compiler options, the inline keyword, and the always inline function attribute.

#### **noinline function attribute syntax**

$$
\begin{array}{c}\n \hline\n \end{array}
$$

Other than preventing inlining, the attribute does not remove the semantics of inline functions.

#### **noreturn:**

The noreturn function attribute allows you to indicate to the compiler that the function will not return the control to its caller. The language feature provides the programmer with another explicit way to help the compiler optimize code and to reduce false warnings for uninitialized variables.

The return type of the function should be void.

#### **noreturn function attribute syntax**

```
►►—__attribute__—((——noreturn——————))——————
                 \_noreturn\_►◄
```
Registers saved by the calling function may not necessarily be restored before calling the nonreturning function.

#### **pure:**

The pure function attribute allows you to declare a function that can be called fewer times than what is literally in the source code. Declaring a function with the attribute pure indicates that the function has no effect except a return value that depends only on the parameters, global variables, or both.

#### **pure function attribute syntax**

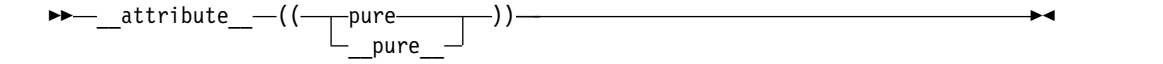

#### **Related reference**:

<span id="page-32-0"></span>See -qisolated call in the XL  $C/C++$  Compiler Reference

#### **The section function attribute:**

The section function attribute specifies the section in the object file in which the compiler should place its generated code. The language feature provides the ability to control the section in which a function should appear.

#### **section function attribute syntax**

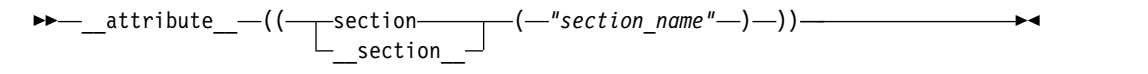

where *section\_name* is a string literal.

Each defined function can reside in only one section. The section indicated in a function definition should match that in any previous declaration. The section indicated in a function definition cannot be overwritten, whereas one in a function declaration can be overwritten by a later specification. Moreover, if a section attribute is applied to a function declaration, the function will be placed in the specified section only if it is defined in the same compilation unit.

#### **Related reference**:

["The section variable attribute" on page 38](#page-51-0)

**used:** When a function is referenced only in inline assembly, you can use the used function attribute to instruct the compiler to emit the code for the function even if it appears that the function is not referenced.

The used function attribute can be specified inside double parentheses via keyword \_\_attribute\_\_ in a function declaration, for example, int foo() \_\_attribute\_\_ ((\_\_used\_\_)); As with other GCC function attributes, the double underscores on the attribute name are optional.

#### **used function attribute syntax**

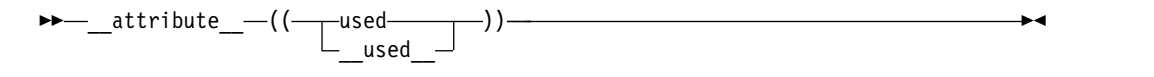

If the function attribute gnu\_inline is specified in such a way that the function is discarded, and is specified together with the function attribute used, the gnu\_inline attribute wins, and the function definition is discarded.

#### **weak:**

The weak function attribute causes the symbol resulting from the function declaration to appear in the object file as a weak symbol, rather than a global one. The language feature provides the programmer writing library functions with a way to allow function definitions in user code to override the library function declaration without causing duplicate name errors.

#### **weak function attribute syntax**

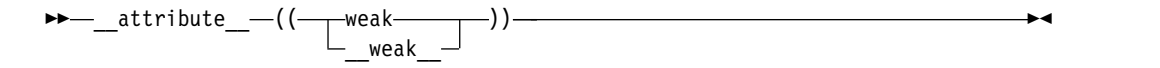

**Related reference**:

<span id="page-33-0"></span>["alias" on page 12](#page-25-0)

**weakref:** weakref is an attribute attached to function declarations which must specify a target name. The target name might also be specified through the attribute alias in any declaration of the function.

References to the weakref function are converted into references of the target name. If the target name is not defined in the current translation unit and it is not referenced directly or otherwise in a way that requires a definition of the target, for example if it is only referenced by using weakref functions, the reference is weak. In the presence of a definition of the target in the current translation unit, references to a weakref function resolve directly to said definition. The weakref attribute does not otherwise affect definitions of the target. A weakref function must have internal linkage.

The weakref attribute, as with other GCC attributes, can be expressed in a pre-fix or post-fix syntax:

```
pre-fix syntax
       static attribute ((weakref("bar"))) void foo(void);
post-fix syntax
       static void foo(void) attribute ((weakref("bar")));
```
Functions with weakref or alias attributes may refer to other such functions. The name referred to is that of the last, i.e., non-weakref and non-alias target.

#### **Rules**

If a weakref function is declared without the keyword static, an error message is emitted when the compiler is configured with GCC version 4.3 or later.

The target name specified in the weakref function declaration cannot directly or indirectly point to itself.

Using the weakref attribute without providing a target name is not recommended.

If a body is provided in a weakref function declaration with a pre-fix syntax, the attribute is ignored. A warning message reporting this situation will be emitted.

#### **Examples**

The following examples illustrates various declarations of weakref functions:

```
static void foo() attribute ((weakref("bar")));
void foo() attribute ((weakref("bar")));
static void foo() __attribute_((weakref,alias("bar")));
static void foo() attribute ((alias("bar"),weakref));
```
#### **visibility:**

The visibility function attributes describe whether and how a function defined in one module can be referenced or used in other modules. By using this feature, you can make a shared library smaller and decrease the possibility of symbol collision. For details, see Using visibility attributes in the XL  $C/C++$  Optimization and Programming Guide.

#### **visibility function attribute syntax**

<span id="page-34-0"></span>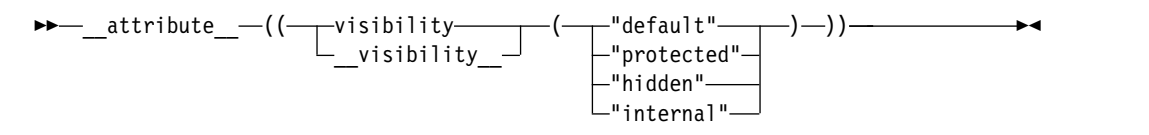

#### **Example**

In the following example, the visibility attribute of function void f(int i, int j) is hidden:

void \_\_attribute\_\_((visibility("hidden"))) f(int i, int j);

#### **Related reference**:

["The visibility variable attribute" on page 39](#page-52-0)

["The visibility type attribute" on page 55](#page-68-0)

["The visibility namespace attribute" on page 54](#page-67-0)

See Using visibility attributes in the XL  $C/C++$  Optimization and Programming Guide

See -fivisibility (-qvisibility) in the XL  $C/C++$  Compiler Reference

See -shared (-qmkshrobj) in the XL C/C++ Compiler Reference

See #pragma GCC visibility push (visibility), #pragma GCC visibility pop in the XL C/C++ Compiler Reference

#### **Inline assembly statements**

Under extended language levels, the compiler provides support for embedded assembly code fragments among C and C++ source statements. This extension has been implemented for use in general system programming code, and in the operating system kernel and device drivers, which were originally developed with GNU C.

The keyword asm stands for assembly code. When strict language levels are used in compilation, the C compiler treats asm as a regular identifier and reserves asm and \_asm\_ as keywords. The C++ compiler always recognizes the asm, \_asm, and asm keywords.

The syntax is as follows:

#### **asm statement syntax — statement in local scope**

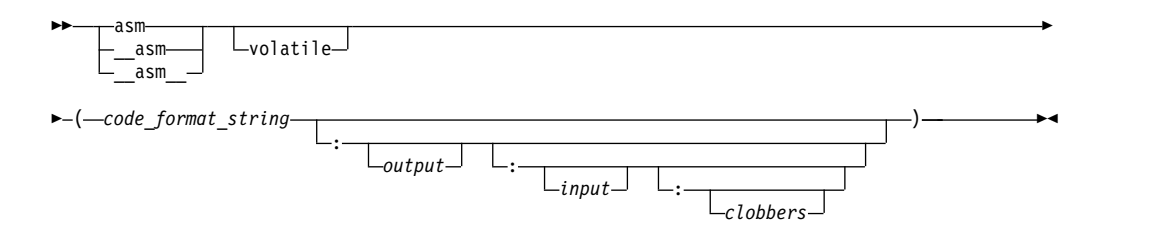

**input:**

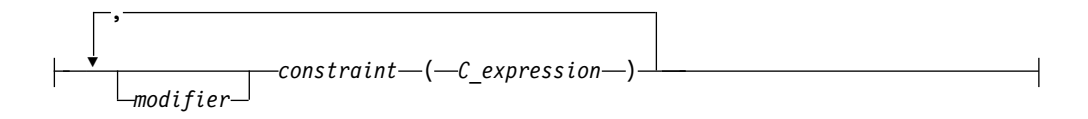

#### **output:**

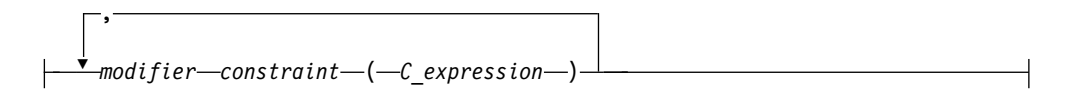

#### **volatile**

The qualifier volatile instructs the compiler to perform only minimal optimizations on the assembly block. The compiler cannot move any instructions across the implicit fences surrounding the assembly block. See [Example 1](#page-38-0) for detailed usage information.

#### **code\_format\_string**

The *code\_format\_string* is the source text of the asm instructions and is a string literal similar to a printf format specifier.

Operands are referred to in the %*integer* format, where *integer* refers to the sequential number of the input or output operand. See [Example 1](#page-38-0) for detailed usage information.

To increase readability, each operand can be given a symbolic name enclosed in brackets. In the assembler code section, you can refer to each operand in the %[*symbolic\_name*] format, where the *symbolic\_name* is referenced in the operand list. You can use any name, including existing C or C++ symbols, because the symbolic names have no relation to any C or C++ identifiers. However, no two operands in the same assembly statement can use the same symbolic name. See [Example 2](#page-40-0) for detailed usage information.

#### **output**

The *output* consists of zero, one or more output operands, separated by commas. Each operand consists of a *constraint*(*C\_expression*) pair. The output operand must be constrained by the = or + modifier (described below), and, optionally, by an additional % or & modifier.

**input** The *input* consists of zero, one or more input operands, separated by commas. Each operand consists of a *constraint*(*C\_expression*) pair.

#### **clobbers**

*clobbers* is a comma-separated list of register names enclosed in double quotes. If an asm instruction updates registers that are not listed in the *input* or *output* of the asm statement, the registers must be listed as clobbered registers. The following register names are valid :

#### **r0 to r31**

General purpose registers

#### **f0 to f31**

Floating-point registers

- **lr** Link register
- **ctr** Loop count, decrement and branching register
- **fpscr** Floating-point status and control register
**xer** Fixed-point exception register

**cr0 to cr7**

Condition registers. [Example 3](#page-40-0) shows a typical use of condition registers in the *clobbers*.

## **v0 to v31**

Vector registers (on selected processors only)

In addition to the register names, cc and memory can also be used in the list of clobbered registers. The usage information of cc and memory is listed as follows:

**cc** Add cc to the list of clobbered registers if assembler instructions can alter cr0.

#### **memory**

Add memory to the clobber list if assembler instructions can change a memory location in an unpredictable fashion. The memory clobber ensures that the compiler does not to move the assembler instruction across other memory references and ensures that any data that is used after the completion of the assembly statement is valid.

However, the memory clobber can result in many unnecessary reloads, reducing the benefits of hardware prefetching. Thus, the memory clobber can impose a performance penalty and should be used with caution. See [Example 4](#page-40-1) and [Example 1](#page-38-0) for the detailed usage information.

### **modifier**

The *modifier* can be one of the following operators:

- **=** Indicates that the operand is write-only for this instruction. The previous value is discarded and replaced by output data. See [Example 5](#page-40-2) for detailed usage information.
- **+** Indicates that the operand is both read and written by the instruction. See [Example 6](#page-41-0) for detailed usage information.
- **&** Indicates that the operand may be modified before the instruction is finished using the input operands; a register that is used as input should not be reused here.
- **%** Declares the instruction to be commutative for this operand and the following operand. This means that the order of this operand and the next may be swapped when generating the instruction. This modifier can be used on an input or output operand, but cannot be specified on the last operand. See [Example 7](#page-41-1) for detailed usage information.

#### **constraint**

The *constraint* is a string literal that describes the kind of operand that is permitted, one character per constraint. The following constraints are supported:

**b** Use a general register other than zero. Some instructions treat the designation of register 0 specially, and do not behave as expected if the compiler chooses r0. For these instructions, the designation of r0 does not mean that r0 is used. Instead, it means that the literal value 0 is specified. See [Example 8](#page-41-2) for detailed usage information.

- **c** Use the CTR register.
- **d** Use a floating-point register.
- **f** Use a floating-point register. See [Example 7](#page-41-1) for detailed usage information.
- **g** Use a general register, memory, or immediate operand. In the POWER® architecture, there are no instructions where a register, memory specifier, or immediate operand can be used interchangeably. However, this constraint is tolerated where it is possible to do so.
- **h** Use the CTR or LINK register.
- **i** Use an immediate integer or string literal operand.
- **l** Use the CTR register.
- **m** Use a memory operand supported by the machine. You can use this constraint for operands of the form  $D(R)$ , where D is a displacement and R is a register. See [Example 9](#page-42-0) for detailed usage information.
- **n** Use an immediate integer.
- **o** Use a memory operand that is offsetable. This means that the memory operand can be addressed by adding an integer to a base address. In the POWER architecture, memory operands are always offsetable, so the constraints o and m can be used interchangeably.
- **r** Use a general register. See [Example 5](#page-40-2) for detailed usage information.
- **s** Use a string literal operand.
- **v** Use a vector register.
- **0, 1, ...8, 9**

A matching constraint. Allocate the same register in output as in the corresponding input.

**I, J, K, L, M, N, O, P** 

Constant values. Fold the expression in the operand and substitute the value into the % specifier. These constraints specify a maximum value for the operand, as follows:

- $\cdot$  I signed 16-bit
- J unsigned 16-bit shifted left 16 bits
- $\cdot$  K unsigned 16-bit constant
- $\cdot$  L signed 16-bit shifted left 16 bits
- $M$  unsigned constant greater than 31
- $N$  unsigned constant that is an exact power of 2
- $\cdot$  O zero
- $\cdot$  P signed whose negation is a signed 16-bit constant

## **C\_expression**

The *C\_expression* is a C or C++ expression whose value is used as the operand for the asm instruction. Output operands must be modifiable lvalues. The *C\_expression* must be consistent with the constraint specified on it. For example, if i is specified, the operand must be an integer constant number.

## **Related reference**:

See -fstrict-aliasing (-qalias=ansi) in the XL C/C++ Compiler Reference

## **Supported and unsupported constructs: Supported constructs**

The inline assembly statements support the following constructs:

- All the instruction statements listed in the Assembler Language Reference
- All extended instruction mnemonics
- Label definitions
- v Branches to labels

#### **Unsupported constructs**

The inline assembly statements do not support the following constructs:

- Pseudo-operation statements, which are assembly statements that begin with a dot (.), such as .function
- Branches between different asm blocks

In addition, some constraints originating from the GNU compiler are not supported, but are tolerated where it is possible. For example, constraints S and T are treated as immediates, but the compiler issues a warning message stating that they are unsupported.

#### **Restrictions on inline assembly statements:**

The following restrictions are on the use of inline assembly statements:

- v The assembler instructions must be self-contained within an asm statement. The asm statement can only be used to generate instructions. All connections to the rest of the program must be established through the output and input operand list.
- Referencing an external symbol directly without going through the operand list is not supported.
- Assembler instructions requiring a pair of registers are not specifiable by any constraints, and are therefore not supported. For example, you cannot use the %f constraint for a long double operand.
- The shared register file between the floating-point scalar and the vector registers are not modelled as shared in inline assembly statements. You must specify registers f0-f31 and v0-v31 in the clobbers list. There is no combined x0-x63.
- Operand replacements (such as  $%$ ,  $%$ , and so on) can use an optional x before the number or symbolic name to indicate that a vsx register reference must be used. For example, a vector operand  $\&1$  allocated to register v0 is replaced with 0 (for use in VMX instructions). The same operand used as %x1 in the assembly text is replaced with 32 (for use in VSX instructions). Note that this restriction applies only for architectures that support VSX architecture extension.

## **Related reference**:

See -fasm (-qasm) in the XL  $C/C++$  Compiler Reference

#### <span id="page-38-0"></span>**Examples of inline assembly statements:**

**Example 1**: The following example illustrates the usage of the volatile keyword. #include <stdio.h>

```
inline bool acquireLock(int *lock){
```

```
bool returnvalue = false;
 int lockval;
 asm volatile(
             /*--------a fence here-----*/
              " 0: lwarx %0,0,%2 \n" // Loads the word and reserves
                                        // a memory location for the subsequent
                                       // stwcx. instruction.
                    cmpwi %0,0 \n" // Compares the lock value to 0.
                    bne- 1f \langle n'' \rangle / If it is 0, you can acquire the
                                       // lock. Otherwise, you did not get the
                                        // lock and must try again later.
                    ori \sqrt[8]{0,20,1} \n" // Sets the lock to 1.
                    stwcx. %0,0, 2 \ \in \mathcal{V} Tries to conditionally store 1
                                       // into the lock word to acquire
                                        // the lock.
                    bne- 0b \n" // Reservation was lost. Try again.
              " isync \n" // Lock acquired. The isync instruction
                                        // implements an import barrier to
                                        // ensure that the instructions that
                                        // access the shared region guarded by
                                        // this lock are executed only after
                                        // they acquire the lock.
                    ori \frac{1}{21}, \ln \left| / \right| Sets the return value for the
                                        // function acquireLock to true.
              \parallel 1: \ln // Did not get the lock.
                                        // Will return false.
              /*------a fence here------*/
              : "+r" (lockval),
                    "+r" (returnvalue)<br>"r" (lock)
                           (lock) / // "lock" is the address of the lock in
                                        // memory.
              : "cr0" // cr0 is clobbered by cmpwi and stwcx.
              );
 return returnvalue;
}
int main()
\{int myLock;
 if(acquireLock(&myLock)){
      printf("got it!\n");
 }else{
      printf("someone else got it\n");
  }
 return 0;
}
```
In this example, %0 refers to the first operand "+r"(lockval), %1 refers to the second operand "+r"(returnvalue), and %2 refers to the third operand "r"(lock).

The assembly statement uses a lock to control access to the shared storage; no instruction can access the shared storage before acquiring the lock.

The volatile keyword implies fences around the assembly instruction group, so that no assembly instructions can be moved out of or around the assembly block. Without the volatile keyword, the compiler can move the instructions around for optimization. This might cause some instructions to access the shared storage without acquiring the lock.

It is unnecessary to use the memory clobber in this assembly statement, because the instructions do not modify memory in an unexpected way. If you use the memory clobber, the program is still functionally correct. However, the memory clobber results in many unnecessary reloads, imposing a performance penalty.

**Example 2**: The following example illustrates the use of the symbolic names for input and output operands.

```
int a ;
int b = 1, c = 2, d = 3;
__asm(" addc %[result], %[first], %[second]"
    : [result] "=r" (a)
    : [first] "r" (b),
   [second] "r" (d)
    );
```
In this example, %[result] refers to the output operand variable a, %[first] refers to the input operand variable b, and %[second] refers to the input operand variable d.

<span id="page-40-0"></span>**Example 3**: The following example shows a typical use of condition registers in the *clobbers*.

```
asm (" add. %0,%1,%2 \n"
     : \qquad \qquad \vdots \qquad \qquad (c): "r" (a),<br>"r" (b)
                      (b): "cr0"
      );
```
In this example, apart from the registers listed in the *input* and *output* of the assembly statement, the add. instruction also affects the condition register field 0. Therefore, you must inform the compiler about this by adding cr0 to the *clobbers*.

<span id="page-40-1"></span>**Example 4**: The following example shows the usage of the memory clobber.

```
asm volatile (" dcbz 0, \frac{6}{9} \n"
                  : "=r"(b)
              :
              : "memory"
              );
```
In this example, the instruction dcbz clears a cache block, and might have changed the variables in the memory location. There is no way for the compiler to know which variables have been changed. Therefore, the compiler assumes that all data might be aliased with the memory changed by that instruction.

As a result, everything that is needed must be reloaded from memory after the completion of the assembly statement. The memory clobber ensures program correctness at the expense of program performance, because the compiler might reload data that had nothing to do with the assembly statement.

<span id="page-40-2"></span>**Example 5**: The following example shows the usage of the = modifier and the r constraint.

int a ; int b = 100 ; int c = 200 ; asm(" add %0, %1, %2" : "=r" (a)<br>: "r" (b) :  $\int_{r}^{\pi}$  (b),<br> $\int_{r}^{\pi}$  (c)  $(c)$ );

The add instruction adds the contents of two general purpose registers. The %0, %1, and %2 operands are substituted by the C expressions in the output/input operand fields.

The output operand uses the = modifier to indicate that a modifiable operand is required; it uses the r constraint to indicate that a general purpose register is required. Likewise, the r constraint in the input operands indicates that general purpose registers are required. Within these restrictions, the compiler is free to choose any registers to substitute for %0, %1, and %2.

**Note:** If the compiler chooses r0 for the second operand, the add instruction uses the literal value 0 and yields an unexpected result. Thus, to prevent the compiler from choosing r0 for the second operand, you can use the b constraint to denote the second operand.

<span id="page-41-0"></span>**Example 6**: The following example shows the usage of the + modifier and the K constraint.

asm (" addi %0,%0,%2"  $\cdot$  "+r" (a) : "r" (a), "K" (15) );

This assembly statement adds operand %0 and operand %2, and writes the result to operand %0. The output operand uses the + modifier to indicate that operand %0 can be read and written by the instruction. The K constraint indicates that the value loaded to operand %2 must be an unsigned 16-bit constant value.

<span id="page-41-1"></span>**Example 7**: The following example shows the usage of the % modifier and the f constraint.

asm(" fadd %0, %1, %2"  $: "={f}''$  (c) : "%f" (a),<br>"f" (b)  $(b)$ );

This assembly statement adds operands a and b, and writes the result to operand c. The % modifier indicates that operands a and b can be switched if the compiler can generate better code in doing so. Each operand has the f constraint, which indicates that a floating point register is required.

<span id="page-41-2"></span>**Example 8**: The following example shows the usage of the b constraint.

```
char res[8]={'a','b','c','d','e','f','g','h'};
char a='y':int index=7;
asm (" stbx \frac{6}{30}, \frac{2}{1}, \frac{2}{2} \n" \
      : the contract of \mathcal{N} and \mathcal{N}: "r" (a),<br>"b" (inde
           "b" (index),<br>"r" (res)
                 (res)
     );
```
In this example, the b constraint instructs the compiler to choose a general register other than r0 for the input operand %1. The result string of this program is abcdefgy. However, if you use the r constraint and the compiler chooses r0 for %1, this instruction produces an incorrect result string ybcdefgh. For instructions that treat the designation of r0 specially, it is therefore important to denote the input operands with the b constraint.

<span id="page-42-0"></span>**Example 9**: The following example shows the usage of the m constraint.

asm (" stb  $\frac{81}{50}$  \n" \<br>: "=m" (res) \ :  $"="m"$  $: "r"$  (a) );

In this example, the syntax of the instruction  $\mathsf{stb}$  is  $\mathsf{stb}$  RS,  $D(RA)$ , where D is a displacement and R is a register. D+RA forms an effective address, which is calculated from D(RA). By using constraint **m**, you do not need to manually construct effective addresses by specifying the register and displacement separately.

You can use a single constraint m or o to refer to the two operands in the instruction, regardless of what the correct offset should be and whether it is an offset off the stack or off the TOC (Table of Contents). This allows the compiler to choose the right register (r1 for an automatic variable, for instance) and apply the right displacement automatically.

## **The #include\_next directive**

The preprocessor directive  $#$ include next behaves like the  $#$ include directive, except that it specifically excludes the directory of the including file from the paths to be searched for the named file. All search paths up to and including the directory of the including file are omitted from the list of paths to be searched for the included file. This allows you to include multiple versions of a file with the same name in different parts of an application; or to include one header file in another header file with the same name (without the header including itself recursively). Provided that the different file versions are stored in different directories, the directive ensures you can access each version of the file, without requiring that you use absolute paths to specify the file name.

## **#include\_next directive syntax**

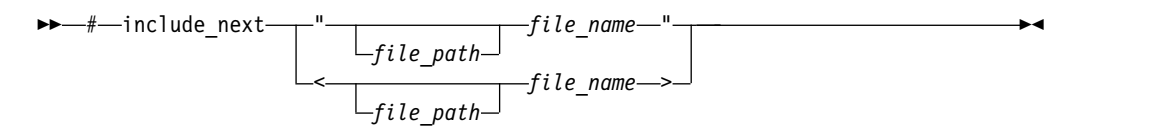

The directive must only be used in header files, and the file specified by the *file\_name* must be a header file. There is no distinction between the use of double quotation marks and angle brackets to enclose the file name.

As an example of how search paths are resolved with the #include next directive, assume that there are two versions of the file t.h: the first one, which is included in the source file  $t.c$ , is located in the subdirectory path1; the second one, which is included in the first one, is located in the subdirectory path2. Both directories are specified as include file search paths when t.c is compiled.

 $/* t.c */$ 

#include "t.h"

```
int main()
{
```
printf(", ret\_val); }  $/*$  t.h in path1  $*/$ #include\_next "t.h" int ret val = RET; /\* t.h in path2  $*/$ #define RET 55;

The #include\_next directive instructs the preprocessor to skip the path1 directory and start the search for the included file from the path2 directory. This directive allows you to use two different versions of t.h and it prevents t.h from being included recursively.

## **The \_\_thread storage class specifier**

The \_\_thread storage class marks a static variable as having *thread-local* storage duration. This means that, in a multithreaded application, a unique instance of the variable is created for each thread that uses it, and destroyed when the thread terminates. The thread storage class specifier can provide a convenient way of assuring thread-safety: declaring an object as per-thread allows multiple threads to access the object without the concern of race conditions, while avoiding the need for low-level programming of thread synchronization or significant program restructuring.

The tls model attribute allows source-level control for the thread-local storage model used for a given variable. The tls model attribute must specify one of local-exec, initial-exec, local-dynamic, or global-dynamic access method, which overrides the **-ftls-model (-qtls)** option for that variable. For example: \_\_thread int i \_\_attribute\_\_((tls\_model("local-exec")));

The tls model attribute allows the linker to check that the correct thread model has been used to build the application or shared library. The linker/loader behavior is as follows:

| Access method  | Link-time diagnostic                       | Runtime diagnostic                                                                                                    |
|----------------|--------------------------------------------|----------------------------------------------------------------------------------------------------|
| local-exec     | Fails if referenced symbol is<br>imported. | Fails if module is not the<br>main program. Fails if<br>referenced symbol is<br>imported (but the linker<br>should have detected the<br>error already). |
| initial-exec   | None.                                      | dlopen() fails if referenced<br>symbol is not in the module<br>loaded at execution time.                                                                |
| local-dynamic  | Fails if referenced symbol is<br>imported. | Fails if referenced symbol is<br>imported (but the linker<br>should have detected the<br>error already).                                                |
| global-dynamic | None.                                      | None.                                                                                                    |

*Table 11. Link time/runtime behavior for thread access models*

<span id="page-44-0"></span>The specifier can be applied to variables with static storage duration. It cannot be applied to function-scoped or block-scoped automatic variables or non-static data members.

The thread specifier can be either preceded or followed by the static or extern specifier.

\_\_thread int i; extern \_\_thread struct state s; static \_\_thread char \*p;

**C++** A thread variable must be initialized with a constant expression. **C++**

Applying address operator (&) to a thread-local variable returns the runtime address of the current thread's instance of the variable. That thread can pass this address to any other thread; however, when the first thread terminates, any pointers to its thread-local variables become invalid.

**Related reference**:

 $\blacksquare$  See -ftls-model (-qtls) in the XL C/C++ Compiler Reference

## **The typeof keyword**

The typeof and \_\_typeof \_\_ keywords are supported as follows:

- $\bullet$   $\rightarrow$   $\circ$ The typeof keyword is recognized at all language levels. The typeof token is not a keyword at the **stdc89** and **stdc99** language levels. At all other language levels, typeof is treated as a keyword.
- **Letter 3** The typeof and \_\_typeof\_\_ keywords are recognized by default.

## **Type attributes**

Type attributes are language extensions provided to facilitate compilation of programs developed with the GNU C/C++ compilers. These language features allow you to use named attributes to specify special properties of data objects. Any variables that are declared as having that type will have the attribute applied to them.

A type attribute is specified with the keyword \_\_attribute\_\_ followed by the attribute name and any additional arguments the attribute name requires. Although there are variations, the syntax of a type attribute is of the general form:

### **Type attribute syntax**

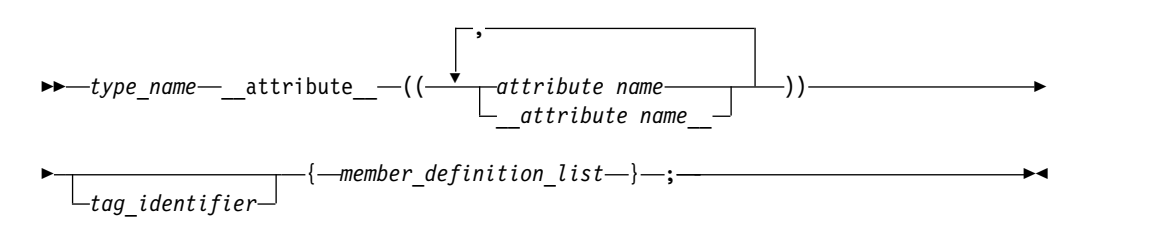

### **Type attribute syntax — typedef declarations**

►► typedef *type\_declaration type\_name* ►

<span id="page-45-0"></span>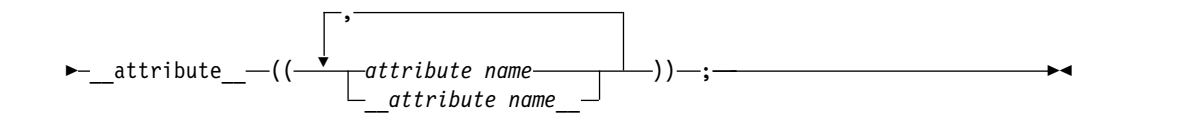

You can specify *attribute name* with or without leading and trailing double underscore characters; however, using the double underscore characters reduces the likelihood of name conflicts with macros of the same name. For unsupported attribute names, the XL  $C/C++$  compiler issues diagnostics and ignores the attribute specification. Multiple attribute names can be specified in the same attribute specification.

The following type attributes are supported:

- "The aligned type attribute"
- ["The packed type attribute" on page 34](#page-47-0)
- ["The may\\_alias type attribute" on page 33](#page-46-0)
- ["The transparent\\_union type attribute \(C only\)" on page 51](#page-64-0)
- ["The visibility type attribute" on page 55](#page-68-0)

## **Related reference**:

["Variable attributes" on page 34](#page-47-0)

["Function attributes" on page 11](#page-24-0)

### **The aligned type attribute:**

With the aligned type attribute, you can override the default alignment mode to specify a minimum alignment value, expressed as a number of bytes, for a structure, **C++** classes **C++** , union, enumeration, or other user-defined type created in a typedef declaration. The aligned attribute is typically used to increase the alignment of any variables declared of the type to which the attribute applies.

#### **aligned type attribute syntax**

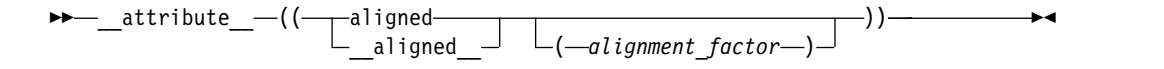

The *alignment\_factor* is the number of bytes, specified as a constant expression that evaluates to a positive power of 2. If you omit the alignment factor (and its enclosing parentheses), the compiler automatically uses 16 bytes. You can specify a value up to a maximum 268435456 bytes. If you specify an alignment factor greater than the maximum, the compiler issues an error message and the compilation fails.

The alignment value that you specify is applied to all instances of the type. Also, the alignment value applies to the variable as a whole; if the variable is an aggregate, the alignment value applies to the aggregate as a whole, not to the individual members of the aggregate.

#### **Example**

In all of the following examples, the aligned attribute is applied to the structure type A. Because a is declared as a variable of type A, it also receives the alignment specification, as any other instances declared of type A.

<span id="page-46-0"></span>struct  $_{\text{attribute}}((_{\text{aligned}}(8)))$  A {}; struct attribute  $((\text{aligned}((8))) A {\i} a;$ 

typedef struct  $_attribute_((\_aligned_(8))) A {}$  {} a;

## **Related reference**:

["The aligned variable attribute" on page 35](#page-48-0)

See Aligning data in the XL C/C++ Optimization and Programming Guide

## **The may\_alias type attribute:**

You can specify the may alias type attribute for a type so that lyalues of the type can alias objects of any type, similar to a char type. Types with the may\_alias attribute are not subject to type-based aliasing rules.

## **may\_alias type attribute syntax**

 $\blacktriangleright\!\!\!\!\blacktriangleright\!\!-\!\!$  attribute  $\!-($   $\!(\!-\!\!-\!\!$  may alias  $\!\!-\!\!-\!\!-\!\!-\!\!-\!\!-\!\!-\!\!)$  ) —  $\!\!-\!\!-\!\!-\!\!-\!\!-\!\!-\!\!-\!\!$ <code>may\_alias\_ $\lnot$ </code> ►◄

You can specify the may alias type attribute in the following ways:

```
struct attribute (( may alias )) my struct \{\} * ps;typedef long attribute (\overline{(-} may \overline{a}lias \overline{(-)}) t_long;
typedef struct at atribute (\overline{(\underline{may\_alias})}) my_struct {} t_my_struct;
```
Instead of specifying **-fnostrict-aliasing**, you can alternatively specify the may alias type attribute for a type to violate the ANSI aliasing rules when compiling expressions that contain lvalues of that type. For example:

#define attribute (x) // Invalidates all attribute declarations typedef  $f$ loat \_\_attribute\_((\_may\_alias\_)) t\_float;

```
int main (void){
 int i = 42;
 t float *pa = (t float *) &i;
 \star \overline{p}a = 0;if (i == 42)return 1;
 return 0;
}
```
If you compile this code with the **-fstrict-aliasing (-qalias=ansi)** option at a high optimization level, such as **-O3**, the executable program returns 1. Because the lvalue \*pa is of type float, according to the ANSI aliasing rules, the assignment to lvalue \*pa cannot modify the value of i, which is of type int.

If you remove the #define \_\_attribute\_\_(x) statement and compile the code with the same options as before, the executable program returns 0. Because the type of \*pa is float \_\_attribute\_\_((\_\_may\_alias\_\_)), \*pa can alias any other object of any type, and the assignment to lvalue \*pa can modify the value of i to 0.

Compared to the **-fno-strict-aliasing (-qalias=noansi)** compiler option, the may alias type attribute can result in less pessimistic aliasing assumptions by the compiler and thus lead to more optimization opportunities.

**C** This attribute is supported at the extc89, extc99, extended, and extc1x language levels. **C**

<span id="page-47-0"></span>**C++** This attribute is supported at the extended, extended0x, and extended1y language levels. **C++**

## **Related reference**:

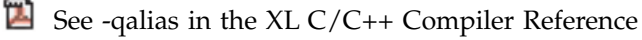

#### **The packed type attribute:**

The packed type attribute specifies that the minimum alignment should be used for the members of a structure, class, union, or enumeration type. For structure, class, or union types, the alignment is one byte for a member and one bit for a bit field member. For enumeration types, the alignment is the smallest size that will accomodate the range of values in the enumeration. All members of all instances of that type will use the minimum alignment.

### **packed type attribute syntax**

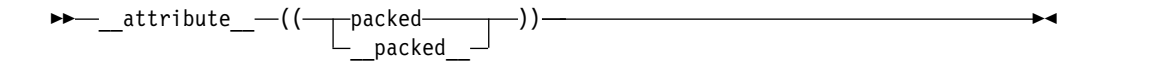

Unlike the aligned type attribute, the packed type attribute is not allowed in a typedef declaration.

#### **Related reference**:

["The packed variable attribute" on page 37](#page-50-0)

See Aligning data in the XL C/C++ Optimization and Programming Guide

## **Variable attributes**

Variable attributes are language extensions provided to facilitate the compilation of programs developed with the GNU  $C/C++$  compilers. These language features allow you to use named attributes to specify special properties of data objects. *Variable* attributes apply to the declarations of simple variables, aggregates, and member variables of aggregates.

A variable attribute is specified with the keyword \_\_attribute\_\_ followed by the attribute name and any additional arguments the attribute name requires. A variable \_\_attribute\_\_ specification is included in the declaration of a variable, and can be placed before or after the declarator. Although there are variations, the syntax generally takes either of the following forms:

### **Variable attribute syntax: post-declarator**

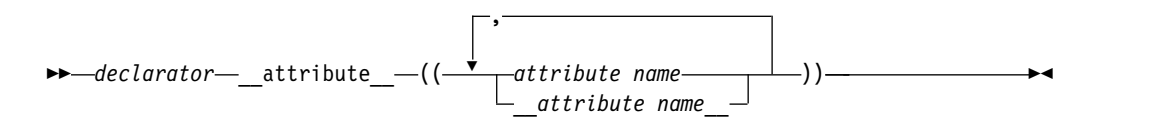

#### **Variable attribute syntax: pre-declarator**

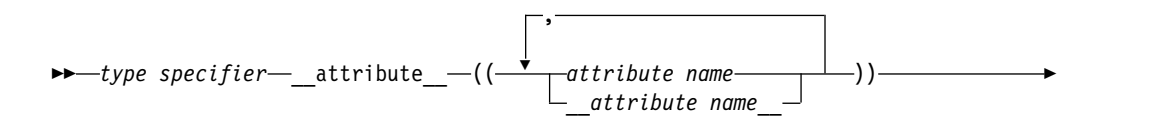

<span id="page-48-0"></span>► *declarator*

*initializer*

You can specify *attribute name* with or without leading and trailing double underscore characters; however, using the double underscore characters reduces the likelihood of name conflicts with macros of the same name. For unsupported attribute names, the XL  $C/C++$  compiler issues diagnostics and ignores the attribute specification. Multiple attribute names can be specified in the same attribute specification.

In a comma-separated list of declarators on a single declaration line, if a variable attribute appears before all the declarators, it applies to all declarators in the declaration. If the attribute appears after a declarator, it only applies to the immediately preceding declarator. For example:

struct A {

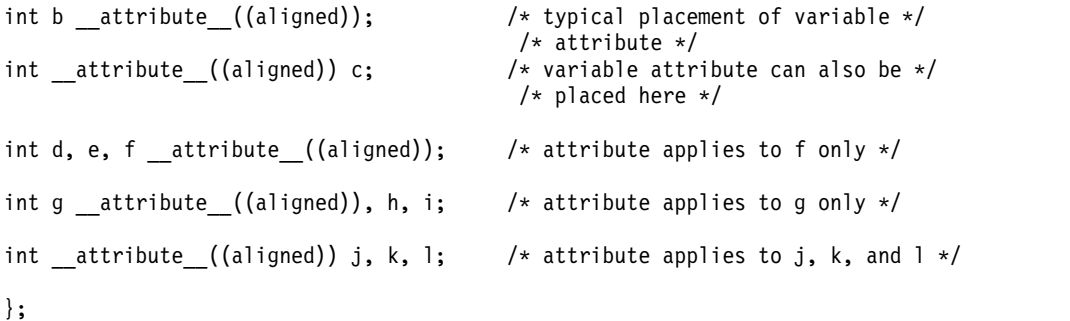

The following variable attributes are supported:

- "The aligned variable attribute"
- v ["The common and nocommon variable attributes" on page 36](#page-49-0)
- ["The init\\_priority variable attribute" on page 54](#page-67-0)
- ["The mode variable attribute" on page 37](#page-50-0)
- ["The packed variable attribute" on page 37](#page-50-0)
- ["The section variable attribute" on page 38](#page-51-0)
- "The tls model attribute" on page 39
- ["The weak variable attribute" on page 39](#page-52-0)
- ["The visibility variable attribute" on page 39](#page-52-0)

### **Related reference**:

["Type attributes" on page 31](#page-44-0)

["Function attributes" on page 11](#page-24-0)

### **The aligned variable attribute:**

With the aligned variable attribute, you can override the default memory alignment mode to specify a minimum memory alignment value, expressed as a number of bytes, for any of the following types of variables:

- Non-aggregate variables
- Aggregate variables (such as a structures, classes, or unions)
- Selected member variables

The attribute is typically used to increase the alignment of the given variable.

►◄

### <span id="page-49-0"></span>**aligned variable attribute syntax**

$$
\begin{array}{c}\n\blacktriangleright\n\end{array}\n\begin{array}{c}\n\hline\n\end{array}\n\begin{array}{c}\n\hline\n\end{array}\n\begin{array}{c}\n\hline\n\end{array}\n\qquad -((\begin{array}{c}\n\hline\n\end{array}\n\text{aligned}\n\begin{array}{c}\n\hline\n\end{array}\n\qquad - (\begin{array}{c}\n\hline\n\end{array}\n\text{aligned}\n\qquad - (\begin{array}{c}\n\hline\n\end{array}\n\text{aligned}\n\qquad - (\begin{array}{c}\n\hline\n\end{array}\n\
$$

The *alignment\_factor* is the number of bytes, specified as a constant expression that evaluates to a positive power of 2. You can specify a value up to a maximum of 268435456. If you omit the alignment factor, and its enclosing parentheses, the compiler automatically uses 16 bytes. If you specify an alignment factor greater than the maximum, the compiler issues an error message and the compilation fails.

When you apply the aligned attribute to a member variable in a bit field structure, the attribute specification is applied to the bit field container. If the default alignment of the container is greater than the alignment factor, the default alignment is used.

### **Example**

In the following example, the structures first address and second address are set to an alignment of 16 bytes:

```
struct address {
                int street no;
                char *street name;
                char *city;
                char *prov;
                char *postal_code;
              } first address attribute ((\_aligned (16)));
```

```
struct address second address attribute (( aligned (16))) ;
```
In the following example, only the members first address.prov and first address.postal code are set to an alignment of 16 bytes:

```
struct address {
                 int street no;
                 char *street name;
                 char *city;
                 char *prov \tt_{attribute}((\t_{\text{aligned}}(16)));
                 char *postal_code __attribute_((__aligned_(16))) ;
               } first_address ;
```
## **Related reference**:

See Aligning data in the XL C/C++ Optimization and Programming Guide ["The aligned type attribute" on page 32](#page-45-0)

#### **The common and nocommon variable attributes:**

The variable attribute common allows you to specify that an uninitialized global variable or a global variable explicitly initialized to 0 should be allocated in the common section of the object file. The variable attribute nocommon specifies that an uninitialized global variable should be allocated in the data section of the object file. The variable is automatically initialized to zero.

#### **nocommon and common variable attribute syntax**

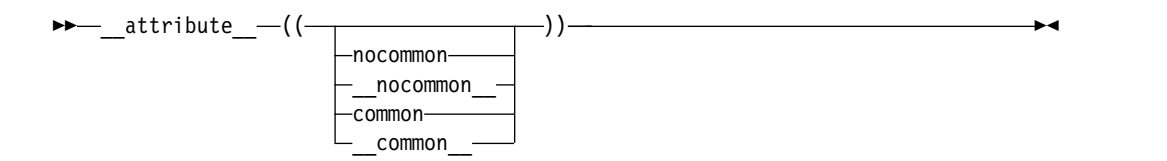

<span id="page-50-0"></span>For example:

```
int i __attribute__((nocommon)); /* allocate i at .data */
int k __attribute__((common)); /* allocate k at .comm */
```
You can only apply the variable attributes to global scalar or aggregate variables. If you try to assign either attribute to a static or automatic variable or structure or union member, the attribute is ignored and a warning is issued.

Note that using nocommon to allocate uninitialized global variables in the data section can dramatically increase the size of the generated object. Also, specifying nocommon on a global variable that is simultaneously defined in different object files will cause an error at link time; such variables should be defined in one file and referred to in other files with an extern declaration.

The attributes take precedence over the -fcommon  $\vert$  -fno-common (-qcommon  $\vert$ -qnocommon) compiler option.

If multiple specifications of the attribute appear in the same attribute statement, the last one specified will take effect. For example:

```
int i attribute ((common, ncommon)); /* allocate i at .data */
int k _attribute \frac{1}{2} ((common, nocommon, common)); /* allocate k at .comm */
```
If both the common or nocommon attribute and the section attribute are applied to the same variable, the section attribute takes precedence.

### **Related reference**:

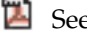

See -qcommon in the XL C/C++ Compiler Reference

#### **The mode variable attribute:**

The variable attribute mode allows you to override the type specifier in a variable declaration, to specify the size of a particular integral type.

## **mode variable attribute syntax**

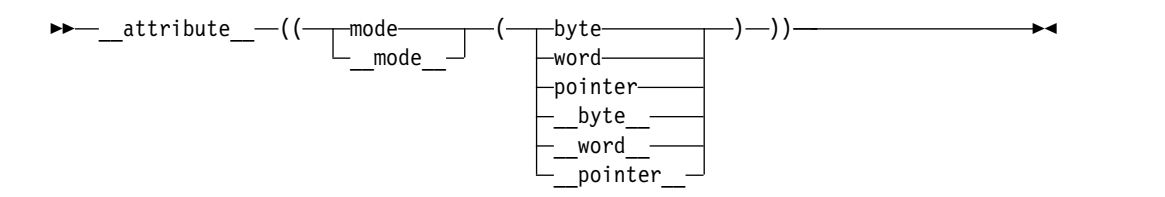

The valid argument for the mode is any of the of the following type specifiers that indicates a specific width:

- byte means a 1-byte integer type
- word means a 4-byte integer type
- pointer means an 8-byte integer type

## **The packed variable attribute:**

The variable attribute packed allows you to override the default alignment mode, to reduce the alignment for all members of an aggregate, or selected members of an aggregate to the smallest possible alignment: one byte for a member and one bit for a bit field member.

#### <span id="page-51-0"></span>**packed variable attribute syntax**

$$
\begin{array}{c}\n \hline\n \end{array}
$$

**Related reference**:

See Aligning data in the XL C/C++ Optimization and Programming Guide

#### **The section variable attribute:**

The section variable attribute specifies the section in the object file in which the compiler should place its generated code. The language feature provides the ability to control the section in which a variable should appear.

#### **section variable attribute syntax**

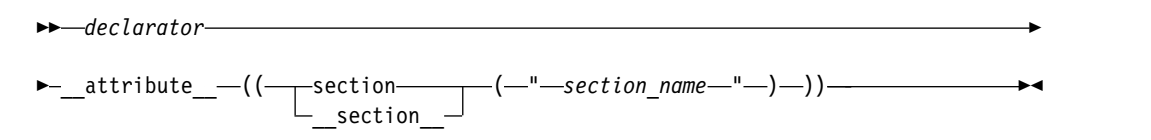

The *section\_name* specifies a named section as a string literal, maximum length of 16 characters, not counting spaces. Spaces in the string are ignored.

The section variable attribute can be applied to a declaration or definition of the following types of variables:

- initialized or static global or namespace variables
- static local variables
- **C++** uninitialized global or namespace variables
- **C++** static structure or class member variables

A section attribute applied to a local variable with automatic storage duration is ignored with a warning because such variables are stored on the stack.

A section attribute applied to a structure member is ignored with a warning. A section attribute applied to an uninitialized global variable is ignored without a warning; the symbols for uninitialized global variables are always placed in the common section.

When multiple section attributes are applied to a variable declaration, the last specification prevails. The section indicated in the prevailing variable declaration should match that of the variable definition because a variable definition cannot be overwritten. Each defined variable can reside in only one section.

The section attribute overrides the **-fcommon | -fno-common (-qcommon | -qnocommon)** compiler option and the common nocommon attribute. That is, if both attributes are specified for the same variable, the section attribute takes priority.

A named section can be used for multiple variables, but not for both variables and functions in the same compilation unit.

#### **Related reference**:

["The section function attribute" on page 19](#page-32-0)

["The common and nocommon variable attributes" on page 36](#page-49-0)

<span id="page-52-0"></span>See -qcommon in the XL  $C/C++$  Compiler Reference

## **The tls\_model attribute:**

The tls\_model attribute allows source-level control for the thread-local storage model used for a given variable. The tls model attribute must specify one of local-exec, initial-exec, local-dynamic, or global-dynamic access method, which overrides the **-ftls-model (-qtls)** option for that variable. For example:

```
__thread int i __attribute__((tls_model("local-exec")));
```
The tls model attribute allows the linker to check that the correct thread model has been used to build the application or shared library. The linker/loader behavior is as follows:

| Access method  | Link-time diagnostic                       | Runtime diagnostic                                                                                                    |
|----------------|--------------------------------------------|----------------------------------------------------------------------------------------------------|
| local-exec     | Fails if referenced symbol is<br>imported. | Fails if module is not the<br>main program. Fails if<br>referenced symbol is<br>imported (but the linker<br>should have detected the<br>error already). |
| initial-exec   | None.                                      | dlopen() fails if referenced<br>symbol is not in the module<br>loaded at execution time.                                                                |
| local-dynamic  | Fails if referenced symbol is<br>imported. | Fails if referenced symbol is<br>imported (but the linker<br>should have detected the<br>error already).                                                |
| global-dynamic | None.                                      | None.                                                                                                    |

*Table 12. Link time/runtime behavior for thread access models*

### **The weak variable attribute:**

The weak variable attribute causes the symbol resulting from the variable declaration to appear in the object file as a weak symbol, rather than a global one. The language feature provides the programmer writing library functions with a way to allow variable definitions in user code to override the library declaration without causing duplicate name errors.

### **weak variable attribute syntax**

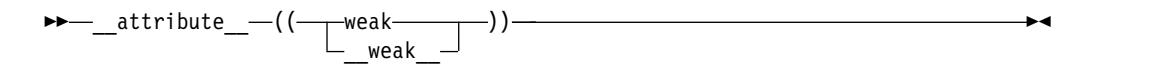

## **Related reference**:

["weak" on page 19](#page-32-0)

## **The visibility variable attribute:**

The visibility variable attribute describes whether and how a variable defined in one module can be referenced or used in other modules. The visibility attribute affects only variables with external linkage. By using this feature, you can make a shared library smaller and decrease the possibility of symbol collision. For details, see Using visibility attributes in the XL C/C++ Optimization and Programming Guide.

### **visibility variable attribute syntax**

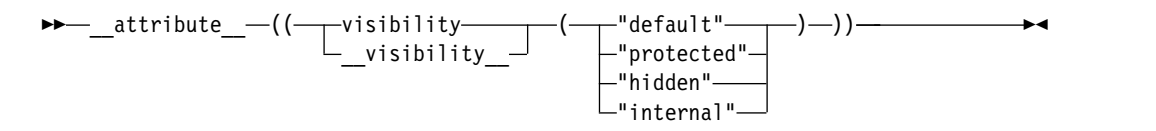

### **Example**

In the following example, the visibility attribute of variable a is protected, and that of variable b is hidden:

```
struct str{
  int var;
};
int a __attribute_((visibility("protected")));
struct str attribute ((visibility("hidden"))) b;
```
## **Related reference**:

[visibility](#page-33-0)

["The visibility type attribute" on page 55](#page-68-0)

["The visibility namespace attribute" on page 54](#page-67-0)

See Using visibility attributes in the XL C/C++ Optimization and Programming Guide

See -fvisibility (-qvisibility) in the XL  $C/C++$  Compiler Reference

See -shared (-qmkshrobj) in the XL C/C++ Compiler Reference

See #pragma GCC visibility push (visibility), #pragma GCC visibility pop in the XL C/C++ Compiler Reference

## **Variadic macros**

More complex than object-like macros, a function-like macro definition declares the names of formal parameters within parentheses, separated by commas. An empty formal parameter list is legal: such a macro can be used to simulate a function that takes no arguments. C99 adds support for function-like macros with a variable number of arguments. XL C++ supports function-like macros with a variable number of arguments, as a language extension for compatibility with C and as part of C++11.

#### **IBM**

#### **Variadic macro extensions**

Variadic macro extensions refer to two extensions to C99 and C++03 related to macros with variable number of arguments. One extension is a mechanism for renaming the variable argument identifier from \_\_VA\_ARGS\_\_ to a user-defined identifier. The other extension provides a way to remove the dangling comma in a variadic macro when no variable arguments are specified. Both extensions have been implemented to facilitate porting programs developed with GNU C and C++.

The following examples demonstrate the use of an identifier in place of VA\_ARGS\_\_. The first definition of the macro debug exemplifies the usual usage of VA\_ARGS\_\_. The second definition shows the use of the identifier args in place of VA ARGS .

<span id="page-54-0"></span>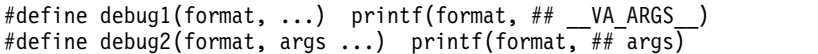

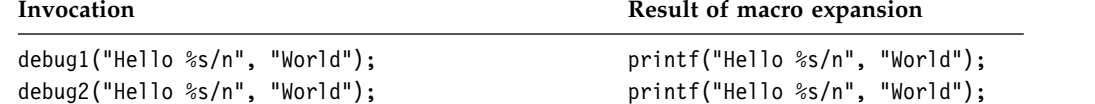

The preprocessor removes the trailing comma if the variable arguments to a function macro are omitted and the comma followed by ## precedes the variable argument identifier in the function macro definition.

**IBM**

## **Extensions for vector processing support**

The vector extensions are only accepted when all of the following conditions are met:

- The **-mcpu** option is set to a target architecture that supports vector processing instructions. For example, an architecture that supports the VSX instruction set extensions, such as POWER8® , requires **-mcpu=pwr8**.
- v The **-qaltivec** option is in effect.

For more information on these options, see the *XL C/C++ Compiler Reference*.

*Table 13. IBM XL C and C++ extensions to support the AltiVec Application Programming Interface specification*

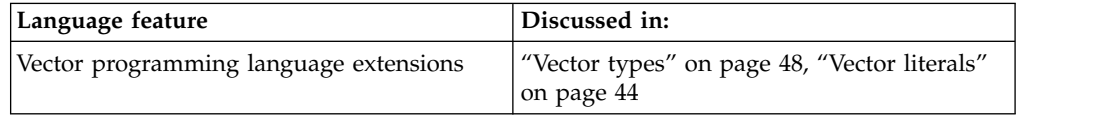

The following features are IBM extensions to the AltiVec Application Programming Interface specification:

*Table 14. IBM XL C and C++ extensions to the AltiVec Application Programming Interface specification*

| Language extension                                  | Discussed in:                                 |
|-----------------------------------------------------|-----------------------------------------------|
| pixel, pixel, vector, and vector<br>keywords        | N/A                                           |
| Indirection operator $*$ applied to vector<br>types | N/A                                           |
| Initialization of vectors                           | "Initialization of vectors"                   |
| Pointer arithmetic on vector types                  | "Pointer arithmetic" on page 42               |
| Unary and binary operators                          | "Unary and binary operators" on page 43       |
| Vector types as arguments to vec step               | "The vec_step operator" on page 42            |
| Vector type casts                                   | "Vector type casts" on page 48                |
| Vector subscripting operator []                     | "Vector subscripting operator [ ]" on page 47 |

## **Initialization of vectors**

A vector type is initialized by a vector literal or any expression having the same vector type. For example:

vector unsigned int  $v = (vector$  unsigned int) $(10);$ 

<span id="page-55-0"></span>The AltiVec specification allows a vector type to be initialized by an initializer list. This feature is an extension for compatibility with GNU C.

Unlike vector literals, the values in the initializer list do not have to be constant expressions except in contexts where a constant value is required; **Comet and the** initialization of a global vector variable is one such context. **C** Thus, the following code is legal:

```
int i=1;
int function() { return 2; }
int main()
\{vector unsigned int v1 = \{i, function()\};return 0;
}
```
## **Pointer arithmetic**

Pointer arithmetic is defined for pointer to vector types. Given:

```
vector unsigned int *v;
```
the expression  $v + 1$  represents a pointer to the vector following  $v$ .

## **The vec\_step operator**

The vec\_step operator takes a vector type operand and returns an integer value representing the amount by which a pointer to a vector element should be incremented in order to move by 16 bytes (the size of a vector). The following table provides a summary of values by data type.

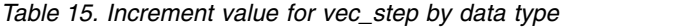

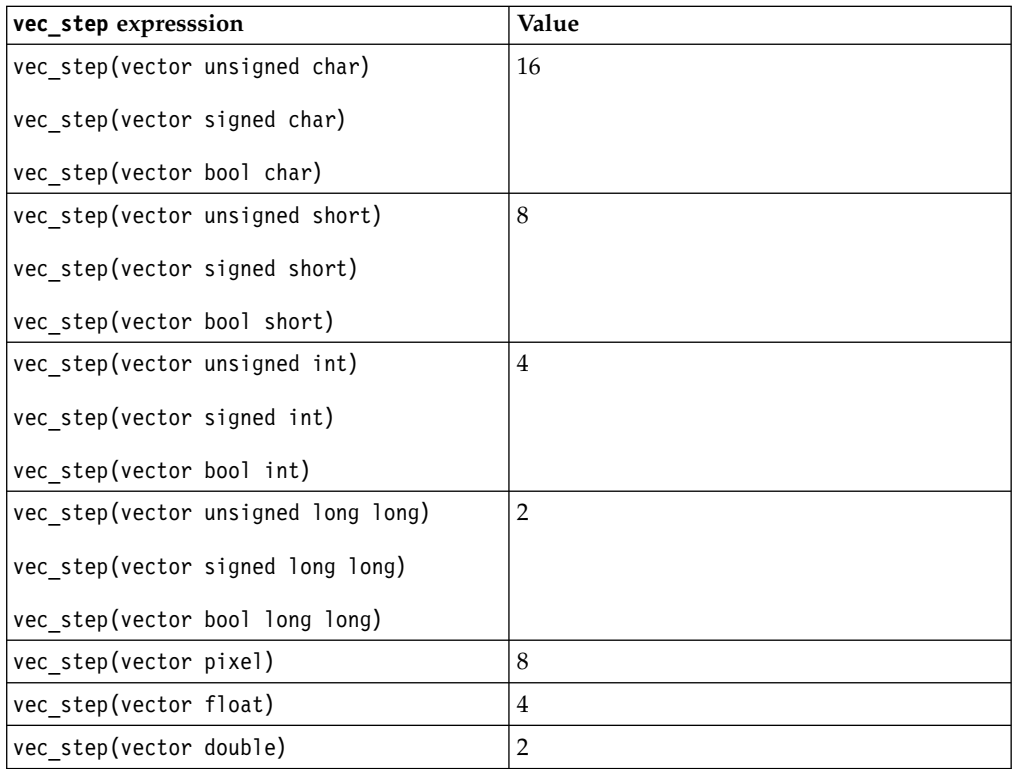

<span id="page-56-0"></span>For complete information about the vec\_step operator, see the *AltiVec Technology Programming Interface Manual*, available at [http://www.freescale.com/files/32bit/](http://www.freescale.com/files/32bit/doc/ref_manual/ALTIVECPIM.pdf) [doc/ref\\_manual/ALTIVECPIM.pdf](http://www.freescale.com/files/32bit/doc/ref_manual/ALTIVECPIM.pdf)

## **Unary and binary operators**

Vector data types can use some of the unary operators and binary operators that are used with primitive data types. Note that all operators require compatible types as operands unless otherwise stated. These operators are not supported at global scope or for objects with static duration, and there is no constant folding.

### **Unary operators**

For unary operators, each element in the vector has the operation applied to it.

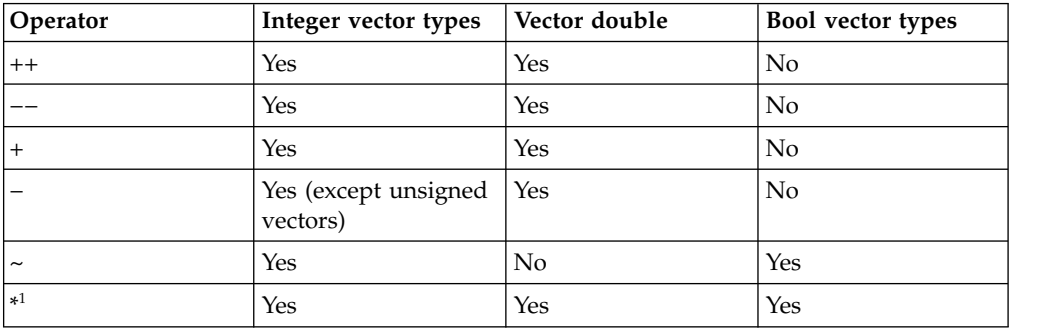

*Table 16. Unary operators*

### <span id="page-56-1"></span>**Note:**

1. Although the preferred alignment for vector data types is at a multiple of 16 bytes, pointers can point to vector objects at any alignment.

### **Binary operators**

For binary operators, each element has the operation applied to it with the same position element in the second operand. Binary operators also include relational operators. For relational operators, each element has the operation applied to it with the same position element in the second operand and the results have the **AND** operator applied to them to get a final result of a single value.

| Operator                 | Integer vector types | Vector double  | Bool vector types |
|--------------------------|----------------------|----------------|-------------------|
| $\vert =$                | Yes                  | Yes            | Yes               |
| $\left  + \right $       | Yes                  | Yes            | No                |
|                          | Yes                  | Yes            | No                |
| l*                       | Yes                  | Yes            | N <sub>0</sub>    |
| $\overline{\phantom{a}}$ | Yes                  | Yes            | No                |
| $\%$                     | Yes                  | N <sub>o</sub> | N <sub>0</sub>    |
| $\alpha$                 | Yes                  | No             | Yes               |
| $\mathsf{I}$             | Yes                  | No             | Yes               |
| $\overline{\wedge}$      | Yes                  | No             | Yes               |
| <<                       | Yes                  | No             | Yes               |
| $ _{>>}$                 | Yes                  | No             | Yes               |

*Table 17. Binary operators*

<span id="page-57-0"></span>*Table 17. Binary operators (continued)*

| Operator             | Integer vector types | Vector double | Bool vector types |
|----------------------|----------------------|---------------|-------------------|
| $\prod$ <sup>1</sup> | Yes                  | Yes           | Yes               |
|                      | Yes                  | Yes           | Yes               |
| $!=$                 | Yes                  | Yes           | Yes               |
| $\,<\,$              | Yes                  | Yes           | No                |
| 1>                   | Yes                  | Yes           | N <sub>o</sub>    |
| $\leq$               | Yes                  | Yes           | No                |
| $\mid>=$             | Yes                  | Yes           | No                |

## <span id="page-57-1"></span>**Note:**

1. The [] operator returns the vector element at the position specified. If the position specified is outside of the valid range, the behavior is undefined.

For the following code:

```
vector unsigned int a = \{1,2,3,4\};
vector unsigned int b = \{2, 4, 6, 8\};
vector unsigned int c = a + b;
int e = b > a;
int f = a[2];
vector unsigned int d = ++a;
```
c would have the value  $(3,6,9,12)$ , d would have the value  $(2,3,4,5)$ , e would have a non-zero value, and f would have the value 3.

## <span id="page-57-2"></span>**Vector literals**

A vector literal is a constant expression for which the value is interpreted as a vector type. The data type of a vector literal is represented by a parenthesized vector type, and its value is a set of constant expressions that represent the vector elements and are enclosed in parentheses or braces. When all vector elements have the same value, the value of the literal can be represented by a single constant expression. You can initialize vector types with vector literals.

#### **Vector literal syntax**

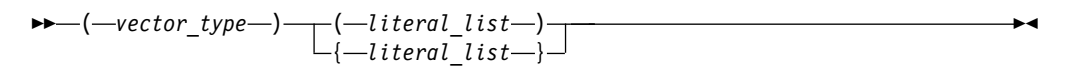

### **literal\_list:**

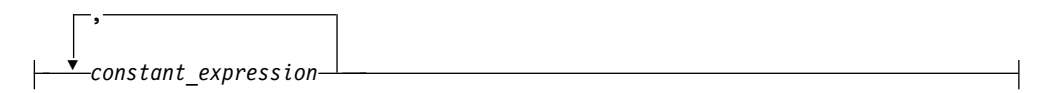

The *vector\_type* is a supported vector type; see ["Vector types" on page 48](#page-61-0) for a list of these.

The *literal\_list* can be either of the following expressions:

• A single expression.

If the single expression is enclosed with parentheses, all elements of the vector are initialized to the specified value. If the single expression is enclosed with

braces, the first element of the vector is initialized to the specified value, and the remaining elements of the vector are initialized to 0.

v A comma-separated list of expressions. Each element of the vector is initialized to the respectively specified value.

The number of constant expressions is determined by the type of the vector and whether it is enclosed with braces or parentheses.

If the comma-separated list of expressions is enclosed with braces, the number of constant expressions can be equal to or less than the number of elements in the vector. If the number of constant expressions is less than the number of elements in the vector, the values of the unspecified elements are 0.

If the comma-separated list of expressions is enclosed with parentheses, the number of constant expressions must match the number of elements in the vector as follows:

- **2** For vector long long, vector bool long long, and vector double types.
- **4** For vector int and vector float types.
- **8** For vector short and vector pixel types.
- **16** For vector char types.

The following table shows the supported vector literals and how the compiler interprets them to determine their values.

*Table 18. Vector literals*

| Syntax                                            | Interpreted by the compiler as                                                              |  |
|---------------------------------------------------|---------------------------------------------------------------------------------------------|--|
| (vector unsigned char)(unsigned int)              | A set of 16 unsigned 8-bit quantities that<br>all have the value of the single integer.     |  |
| (vector unsigned char){unsigned int}              |                                                                                             |  |
| (vector unsigned char)(unsigned int, )            | A set of 16 unsigned 8-bit quantities with<br>the value specified by each of the 16         |  |
| (vector unsigned char){ <i>unsigned int, </i> }   | integers.                                                                                   |  |
| (vector signed char) $(int)$                      | A set of 16 signed 8-bit quantities that all<br>have the value of the single integer.       |  |
| (vector signed char){int}                         |                                                                                             |  |
| (vector signed char)(int, )                       | A set of 16 signed 8-bit quantities with the<br>value specified by each of the 16 integers. |  |
| (vector signed char){int, }                       |                                                                                             |  |
| (vector bool char)(unsigned int)                  | A set of 16 unsigned 8-bit quantities that<br>all have the value of the single integer.     |  |
| (vector bool char){unsigned int}                  |                                                                                             |  |
| (vector bool char)(unsigned int, )                | A set of 16 unsigned 8-bit quantities with<br>a value specified by each of 16 integers.     |  |
| (vector bool char){ <i>unsigned int, </i> }       |                                                                                             |  |
| (vector unsigned short)(unsigned int)             | A set of 8 unsigned 16-bit quantities that<br>all have the value of the single integer.     |  |
| (vector unsigned short){unsigned int}             |                                                                                             |  |
| (vector unsigned short)(unsigned int, )           | A set of 8 unsigned 16-bit quantities with<br>a value specified by each of the 8 integers.  |  |
| (vector unsigned short) { <i>unsigned int, </i> } |                                                                                             |  |
| (vector signed short) $(int)$                     | A set of 8 signed 16-bit quantities that all                                                |  |
| (vector signed short) $\{int\}$                   | have the value of the single integer.                                                       |  |

*Table 18. Vector literals (continued)*

| Syntax                                               | Interpreted by the compiler as                                                             |  |
|------------------------------------------------------|--------------------------------------------------------------------------------------------|--|
| (vector signed short)(int, )                         | A set of 8 signed 16-bit quantities with a<br>value specified by each of the 8 integers.   |  |
| (vector signed short){int, }                         |                                                                                            |  |
| (vector bool short)(unsigned int)                    | A set of 8 unsigned 16-bit quantities that<br>all have the value of the single integer.    |  |
| (vector bool short){unsigned int}                    |                                                                                            |  |
| (vector bool short)(unsigned int, )                  | A set of 8 unsigned 16-bit quantities with<br>a value specified by each of the 8 integers. |  |
| (vector bool short) {unsigned int, }                 |                                                                                            |  |
| (vector unsigned int)(unsigned int)                  | A set of 4 unsigned 32-bit quantities that<br>all have the value of the single integer.    |  |
| (vector unsigned int){unsigned int}                  |                                                                                            |  |
| (vector unsigned int)(unsigned int, )                | A set of 4 unsigned 32-bit quantities with<br>a value specified by each of the 4 integers. |  |
| (vector unsigned int){unsigned int, }                |                                                                                            |  |
| (vector signed int)(int)                             | A set of 4 signed 32-bit quantities that all<br>have the value of the single integer.      |  |
| (vector signed int){int}                             |                                                                                            |  |
| (vector signed int)(int, )                           | A set of 4 signed 32-bit quantities with a<br>value specified by each of the 4 integers.   |  |
| (vector signed int){int, }                           |                                                                                            |  |
| (vector bool int)(unsigned int)                      | A set of 4 unsigned 32-bit quantities that<br>all have the value of the single integer.    |  |
| (vector bool int){unsigned int}                      |                                                                                            |  |
| (vector bool int)(unsigned int, )                    | A set of 4 unsigned 32-bit quantities with<br>a value specified by each of the 4 integers. |  |
| (vector bool int){unsigned int, }                    |                                                                                            |  |
| (vector unsigned long long)(unsigned long long)      | A set of 2 unsigned 64-bit quantities that<br>both have the value of the single long       |  |
| (vector unsigned long long) {unsigned long long}     | long.                                                                                      |  |
| (vector unsigned long long)(unsigned long long,<br>) | A set of 2 unsigned 64-bit quantities<br>specified with a value by each of the 2           |  |
| (vector unsigned long long){unsigned long long,<br>} | unsigned long longs.                                                                       |  |
| (vector signed long long)(signed long long)          | A set of 2 signed 64-bit quantities that<br>both have the value of the single long         |  |
| (vector signed long long) {signed long long}         | long.                                                                                      |  |
| (vector signed long long)(signed long long, )        | A set of 2 signed 64-bit quantities with a<br>value specified by each of the 2 long        |  |
| (vector signed long long) {signed long long, }       | longs.                                                                                     |  |
| (vector bool long long)(unsigned long long)          | A set of 2 boolean 64-bit quantities with a<br>value specified by the single unsigned      |  |
| (vector bool long long){unsigned long long}          | long long.                                                                                 |  |
| (vector bool long long)(unsigned long long, )        | A set of 2 boolean 64-bit quantities with a<br>value specified by each of the 2 unsigned   |  |
| (vector bool long long) {unsigned long long, }       | long longs.                                                                                |  |
| (vector float)(float)                                | A set of 4 32-bit single-precision<br>floating-point quantities that all have the          |  |
| (vector float) {float}                               | value of the single float.                                                                 |  |

<span id="page-60-0"></span>*Table 18. Vector literals (continued)*

| Syntax                                           | Interpreted by the compiler as                                                             |
|--------------------------------------------------|--------------------------------------------------------------------------------------------|
| (vector float)(float, )                          | A set of 4 32-bit single-precision<br>floating-point quantities with a value               |
| (vector float) $\{float, \}$                     | specified by each of the 4 floats.                                                         |
| (vector double)( <i>double</i> )                 | A set of 2 64-bit double-precision<br>floating-point quantities that both have             |
| (vector double){ <i>double</i> }                 | the value of the single double.                                                            |
| (vector double)( <i>double</i> , <i>double</i> ) | A set of 2 64-bit double-precision<br>floating-point quantities with a value               |
| (vector double){ <i>double, double</i> }         | specified by each of the 2 doubles.                                                        |
| (vector pixel)(unsigned int)                     | A set of 8 unsigned 16-bit quantities that<br>all have the value of the single integer.    |
| (vector pixel){unsigned int}                     |                                                                                            |
| (vector pixel)( <i>unsigned int, </i> )          | A set of 8 unsigned 16-bit quantities with<br>a value specified by each of the 8 integers. |
| (vector pixel) { <i>unsigned int, </i> }         |                                                                                            |

**Note:** The value of an element in a vector bool is FALSE if each bit of the element is set to 0 and TRUE if each bit of the element is set to 1.

For example, for an unsigned integer vector type, the literal could be either of the following:

```
(vector unsigned int)(10) /* initializes all four elements to a value of 10 */(vector unsigned int) (14, 82, 73, 700) /* initializes the first element
                                           to 14, the second element to 82,
                                           the third element to 73, and the
                                           fourth element to 700 */
```
You can cast vector literals with the cast operator (). Enclosing the vector literal to be cast in parentheses can improve the readability of the code. For example, you can use the following code to cast a vector signed int literal to a vector unsigned char literal:

(vector unsigned char)((vector signed int) $(-1, -1, 0, 0)$ )

## **Related reference**:

["Vector types" on page 48](#page-61-0)

["Initialization of vectors" on page 41](#page-54-0)

## **Vector subscripting operator [ ]**

Access to individual elements of a vector data type is provided through the use of square brackets, similar to how array elements are accessed. The vector data type is followed by a set of square brackets containing the position of the element. The position of the first element is 0. The type of the result is the type of the elements contained in the vector type.

Example:

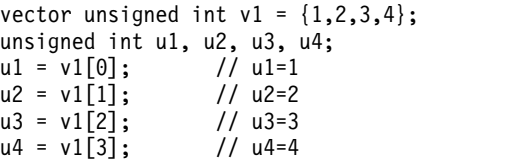

<span id="page-61-0"></span>**Note:** You can also access and manipulate individual elements of vectors with the following intrinsic functions:

- **vec\_extract**
- vec insert
- vec promote
- v **vec\_splats**

## **Vector type casts**

Vector types can be cast to other vector types. The cast does not perform a conversion: it preserves the 128-bit pattern, but not necessarily the value. A cast between a vector type and a scalar type is not allowed.

Vector pointers and pointers to non-vector types can be cast back and forth to each other. When a pointer to a non-vector type is cast to a vector pointer, the address should be 16-byte aligned. The referenced object of the pointer to a non-vector type can be aligned on a 16-byte boundary by using attribute  $((\text{aligned}(16)))$ .

## **Vector types**

XL C/C++ supports vector processing technologies through language extensions. XL C/C++ implements and extends the AltiVec Programming Interface specification. In the extended syntax, type qualifiers and storage class specifiers can precede the keyword vector (or its alternative spelling, vector) in a declaration.

Most of the legal forms of the syntax are captured in the following diagram. Some variations have been omitted from the diagram for the sake of clarity: type qualifiers such as const and storage class specifiers such as static can appear in any order within the declaration, as long as neither immediately follows the keyword vector (or vector).

### **Vector declaration syntax**

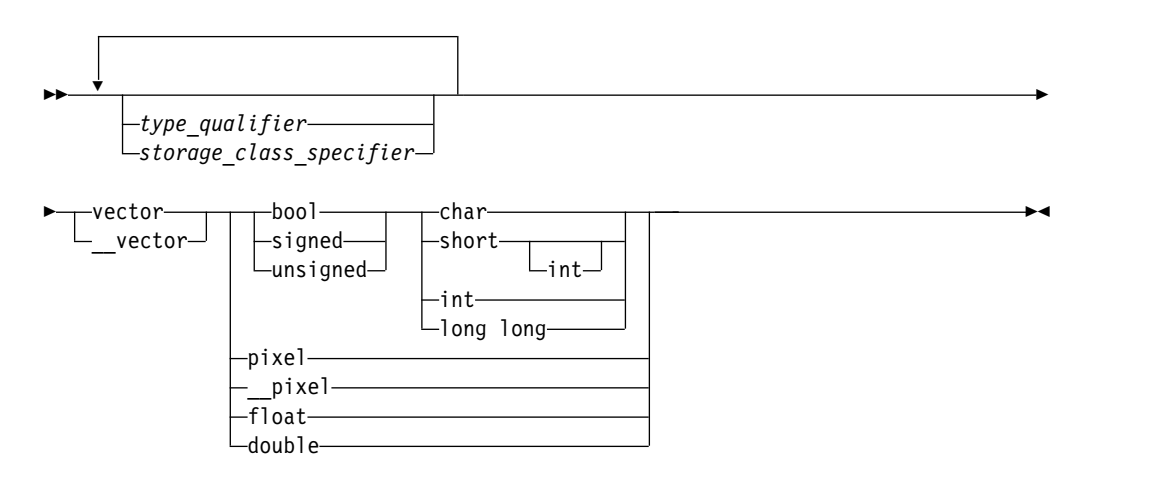

#### **Notes:**

• The keyword vector is recognized in a declaration context only when used as a type specifier and when vector support is enabled. The keywords pixel, \_\_pixel and bool are recognized as valid type specifiers only when preceded by the keyword vector or \_\_vector.

• Duplicate type specifiers are ignored in a vector declaration context.

The following table lists the supported vector data types, the size and possible values for each type.

| Type                      | Interpretation of content | Range of values                                                |
|---------------------------|---------------------------|----------------------------------------------------------------|
| vector unsigned char      | 16 unsigned char          | 0.255                                                          |
| vector signed char        | 16 signed char            | $-128.127$                                                     |
| vector bool char          | 16 unsigned char          | 0, 255                                                         |
| vector unsigned short     | 8 unsigned short          | 065535                                                         |
| vector unsigned short int |                           |                                                                |
| vector signed short       | 8 signed short            | -3276832767                                                    |
| vector signed short int   |                           |                                                                |
| vector bool short         | 8 unsigned short          | 0,65535                                                        |
| vector bool short int     |                           |                                                                |
| vector unsigned int       | 4 unsigned int            | $02^{32}-1$                                                    |
| vector signed int         | 4 signed int              | $-2^{31}$ $2^{31}$ -1                                          |
| vector bool int           | 4 unsigned int            | $0, 2^{32}-1$                                                  |
| vector unsigned long long | 2 unsigned long long      | $02^{64} - 1$                                                  |
| vector bool long long     |                           | $0, 2^{64} - 1$                                                |
| vector signed long long   | 2 signed long long        | $-2^{63}$ $2^{63}$ -1                                          |
| vector float              | 4 float                   | IEEE-754 single (32 bit)<br>precision floating-point<br>values |
| vector double             | 2 double                  | IEEE-754 double (64 bit)<br>precision floating-point<br>values |
| vector pixel              | 8 unsigned short          | $1/5/5/5$ pixel                                                |

*Table 19. Vector data types*

All vector types are aligned on a 16-byte boundary. An aggregate that contains one or more vector types is aligned on a 16-byte boundary, and padded, if necessary, so that each member of vector type is also 16-byte aligned.

## **Related reference**:

[Vector literals](#page-57-2)

- ["Initialization of vectors" on page 41](#page-54-0)
- ["The aligned variable attribute" on page 35](#page-48-0)

# **IBM extension features for C only**

This section describes IBM extension features for the C language only in the following categories:

- v ["Extensions for GNU C compatibility" on page 50](#page-63-0)
- v ["Extensions for vector processing support" on page 52](#page-65-0)

## <span id="page-63-0"></span>**Extensions for GNU C compatibility**

The following features are enabled by default when you compile with any of the following commands:

- the xlc invocation command
- v the **-qlanglvl=extc99 | extc89 | extended** options

*Table 20. Default IBM XL C extensions for GNU C compatibility*

| Language feature                     | Discussed in:                                                      |
|--------------------------------------|--------------------------------------------------------------------|
| Cast to a union type                 | "Cast to union type"                                               |
| The transparent union type attribute | The transparent_union type attribute (C<br>$\pm$ only)" on page 51 |

## **Cast to union type**

Casting to a union type is the ability to cast a union member to the same type as the union to which it belongs. Such a cast does not produce an lvalue. The feature is supported as an extension to C99, implemented to facilitate porting programs developed with GNU C.

Only a type that explicitly exists as a member of a union type can be cast to that union type. The cast can use either the tag of the union type or a union type name declared in a typedef expression. The type specified must be a complete union type. An anonymous union type can be used in a cast to a union type, provided that it has a tag or type name. A bit field can be cast to a union type, provided that the union contains a bit field member of the same type, but not necessarily of the same length. The following code shows an example of a simple cast to union: #include <stdio.h>

```
union f {
  char t;
  short u;
  int v;
  long w;
  long long x;
  float y;
  double z;
};
int main() {
 union f u;
 char a = 1;
 u = (union f)a;printf("u = \frac{2}{3} \ln", u.t);
}
```
The output of this example is:

 $u = 1$ 

Casting to a nested union is also allowed. In the following example, the double type dd can be cast to the nested union u2\_t.

```
int main() {
   union u t {
      char a;
      short b;
      int c;
      union u2 t \{double d;
      }u2;
```

```
};
   union u t U;
   double \overline{d}d = 1.234;<br>U.u2 = (union u2 t) dd; // Valid.
   U.u2 = (union u2_t) dd;printf("U.u2 is \frac{1}{6}f\n", U.u2);
}
```
The output of this example is: U.u2 is 1.234

A union cast is also valid as a function argument, part of a constant expression for initialization of a static or non-static data object, and in a compound literal statement. The following example shows a cast to union used as part of an expression for initializing a static object:

```
struct S{
 int a;
\}s;
union U{
 struct S *s;
};
struct T{
 union U u;
};
static struct T t[] = { {(union U)&s} };
```
## **Related reference**:

"The transparent\_union type attribute  $(C \text{ only})$ "

## **The transparent\_union type attribute (C only)**

The transparent union attribute applied to a union definition or a union typedef definition indicates the union can be used as a *transparent union*. The union must be a complete union type.

Whenever a transparent union is the type of a function parameter and that function is called, the transparent union can accept an argument of any type that matches that of one of its members without an explicit cast. Arguments to this function parameter are passed to the transparent union, using the calling convention of the first member of the union type. Because of this, all members of the union must have the same machine representation. Transparent unions are useful in library functions that use multiple interfaces to resolve issues of compatibility.

### **transparent\_union type attribute syntax**

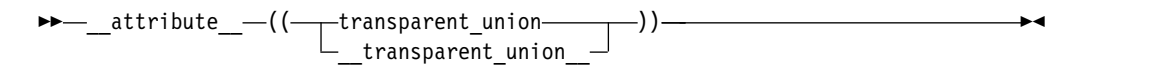

When the transparent union type attribute is applied to the outer union of a nested union, the size of the inner union (that is, its largest member) is used to determine if it has the same machine representation as the other members of the outer union. See the following example:

```
union u t\{union u2 t{
        char a;
        short b;
        char c;
```

```
char d;
    }u;
    int a1;
}__attribute__((__transparent_union__));
```
The attribute is ignored because the first member of union  $u_t$ , which is itself a union, has a machine representation of 2 bytes, whereas the other member of union  $u$  t is of type int, which has a machine representation of 4 bytes.

The same rationale applies to members of a union that are structures. When a member of a union to which type attribute transparent union has been applied is a struct, the machine representation of the entire struct is considered, rather than members.

All members of the union must have the same machine representation as the first member of the union. This means that all members must be representable by the same amount of memory as the first member of the union. The machine representation of the first member represents the maximum memory size for any remaining union members. For instance, if the first member of a union to which type attribute transparent union has been applied is of type int, then all following members must be representable by at most 4 bytes. Members that are representable by 1, 2, or 4 bytes are considered valid for this transparent union.

Floating-point types (float, double, float \_Complex, or double \_Complex) types or vector types can be members of a transparent union, but they cannot be the first member. The restriction that all members of the transparent union have the same machine representation as the first member still applies.

## **Extensions for vector processing support**

The following feature is an IBM extension to the AltiVec Application Programming Interface specification:

*Table 21. IBM XL C extension to the AltiVec Application Programming Interface specification*

| Language extension | Discussed in: |
|--------------------|---------------|
| bool keyword       | N/A           |

## **IBM extension features for C++ only**

This section describes IBM extension features for the C++ language only in the following categories:

- v "Extensions for C99 compatibility"
- v ["Extensions for C11 compatibility" on page 53](#page-66-0)
- v ["Extensions for GNU C++ compatibility" on page 53](#page-66-0)

## **Extensions for C99 compatibility**

IBM XL C++ adds support for the following C99 language features. All of these features are enabled by default.

- Complex keyword
- func predefined identifier
- Complex data type
- Compound literals
- v C standard pragmas
- <span id="page-66-0"></span>• Duplicate type qualifiers
- Flexible array members at the end of a structure or union
- Hexadecimal floating-point literals
- The restrict type qualifier
- Universal character names
- Variable length arrays

**Note:** The Imaginary keyword is reserved for possible future use. For complex number functionality, use \_Complex.

## **Extensions for C11 compatibility**

IBM XL C++ adds support for some C11 language features.

The following features are enabled by default:

- Noreturn function specifier
- Thread local
- Atomics
- Composite types for variable length arrays
- Conversions between pointers and floating types
- Generic selection
- Static assertions
- Temporary lifetime extensions
- typedef redeclarations
- Unicode and UTF-8 literals

The complex type initializations feature is enabled when you specify the **-qlanglvl=extended** or **-qlanglvl=extended0x** option.

## **Extensions for GNU C++ compatibility**

The following GNU C++ language extensions are enabled by default.

*Table 22. IBM XL C++ language extensions for compatibility with GNU C++*

| Language feature                 | Discussed in:                                        |  |
|----------------------------------|------------------------------------------------------|--|
| decltype keyword                 | 'N/A                                                 |  |
| init priority variable attribute | "The init_priority variable attribute" on page<br>54 |  |

The following GNU C++ language extensions are enabled by default. They can also be enabled or disabled by specific compiler options, listed in the below table:

*Table 23. IBM XL C++ language extensions for compatibility with GNU C++, with individual option controls*

| Language feature                  | Discussed in:                                          | Individual option control |
|-----------------------------------|--------------------------------------------------------|---------------------------|
| Visibility namespace<br>attribute | "The visibility"<br>namespace attribute" on<br>page 54 | -fvisibility              |
| Visibility type attribute         | "The visibility type<br>attribute" on page 55          | -fvisibility              |

<span id="page-67-0"></span>*Table 23. IBM XL C++ language extensions for compatibility with GNU C++, with individual option controls (continued)*

| Language feature                                                                                       | Discussed in: | Individual option control |  |
|----------------------------------------------------------------------------------------------------|---------------|---------------------------|--|
| <b>Note:</b> You can use the <b>-fvisibility</b> option to specify visibility attributes for types and |               |                           |  |
| namespaces if they do not get visibility attributes from pragma directives, explicitly                 |               |                           |  |
| specified attributes, or propagation rules. This option cannot be used to disable visibility           |               |                           |  |
| attributes for types or namespaces.                                                                    |               |                           |  |

## **The init\_priority variable attribute**

The variable attribute init priority is an extension to  $C_{++}$  that allows you to control the initialization order of static objects defined in namespace scope across multiple compilation units.

## **init\_priority variable attribute syntax**

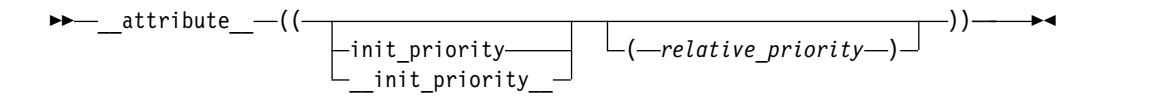

The *relative\_priority* is a constant integral expression between 101 and 65535, inclusive. A lower number indicates a higher priority.

## **The visibility namespace attribute**

The visibility namespace attribute is a language extension that allows you to control whether and how the entities within a namespace defined in one module can be referenced or used in other modules. By using this feature, you can make a shared library smaller and decrease the possibility of symbol collision. For details, see Using visibility attributes in the  $XLC/C++$  Optimization and Programming Guide.

## **visibility namespace attribute syntax**

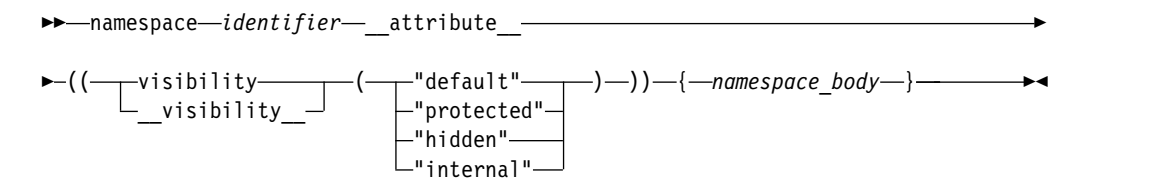

You can specify the attribute name visibility with or without leading and trailing double underscore characters; however, using the double underscore characters reduces the likelihood of name conflicts with macros of the same name.

### **Example**

In the following example, function fun() is defined in namespace A , and the visibility attribute of fun() is default:

```
namespace A __attribute ((visibility("default"))) {
  void fun()\}}
```
#### **Related reference**:

["The visibility variable attribute" on page 39](#page-52-0) [visibility](#page-33-0) ["The visibility type attribute" on page 55](#page-68-0)

<span id="page-68-0"></span>See Using visibility attributes in the XL C/C++ Optimization and Programming Guide

See -fvisibility (-qvisibility) in the XL  $C/C++$  Compiler Reference

See -shared (-qmkshrobj) in the XL C/C++ Compiler Reference

See #pragma GCC visibility push (visibility), #pragma GCC visibility pop in the XL C/C++ Compiler Reference

## **The visibility type attribute**

With the visibility type attributes, you can control whether and how a structure/union/class or an enumeration that is defined in one module can be referenced or used in other modules. Visibility attributes affect only types with external linkage. By using this feature, you can make a shared library smaller and decrease the possibility of symbol collision. For details, see Using visibility attributes in the XL C/C++ Optimization and Programming Guide.

## **visibility type attribute syntax**

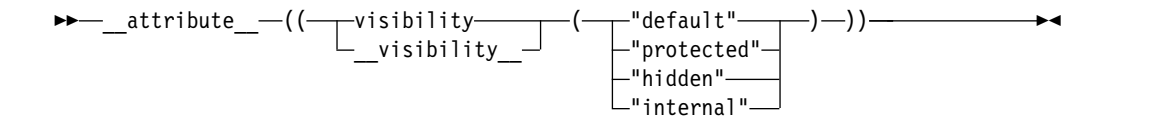

## **Example**

In the following example, the visibility attribute of class A is protected, and that of enumeration E is hidden:

class attribute  $((visibility("protected")))$  A {}; enum  $\overline{a}$ ttribute  $\overline{((v \text{isibility("hidden"))})}$  E {e1,e2} e;

#### **Related reference**:

["The visibility variable attribute" on page 39](#page-52-0)

[visibility](#page-33-0)

["The visibility namespace attribute" on page 54](#page-67-0)

See Using visibility attributes in the XL C/C++ Optimization and Programming Guide

See -fvisibility (-qvisibility) in the XL  $C/C++$  Compiler Reference

See -shared (-qmkshrobj) in the XL C/C++ Compiler Reference

See #pragma GCC visibility push (visibility), #pragma GCC visibility pop in the XL C/C++ Compiler Reference

## **Chapter 4. Standard features**

The compiler fully supports the following language standards:

- $C++11$
- $\cdot C++03$
- $\cdot C_{++98}$
- $\cdot$  C11
- C99
- v C89

Note: The compiler fully supports Thread local and partially supports atomics, which are optional C11 features. For atomics, the compiler does not support the following data types:

- Atomic floating point types
- Atomic complex and vector types
- Atomic structure types that are packed through pragmas, attributes, or options

Besides these standards, the compiler also supports the following C++14 features:

## **C++14 features**

**Note:** IBM supports selected features of C++14 standard. IBM will continue to develop and implement the features of this standard. The implementation of the language level is based on IBM's interpretation of the standard. Until IBM's implementation of all the C++14 features is complete, including the support of a new C++14 standard library, the implementation might change from release to release. IBM makes no attempt to maintain compatibility, in source, binary, or listings and other compiler interfaces, with earlier releases of IBM's implementation of the new C++14 features.

- Binary integer literals
- Digit separators
- Polymorphic lambda expressions
- Relaxing constraints on constexpr functions
- Return type deduction for normal functions
- The deprecated attribute
- Variable templates

**Note:** Compiler support for language features that have runtime library requirements is dependent on the GCC runtime library on the Linux distribution.
#### **Notices**

Programming interfaces: Intended programming interfaces allow the customer to write programs to obtain the services of IBM  $X\overline{L}C/C++$  for Linux.

This information was developed for products and services offered in the U.S.A. IBM may not offer the products, services, or features discussed in this document in other countries. Consult your local IBM representative for information on the products and services currently available in your area. Any reference to an IBM product, program, or service is not intended to state or imply that only that IBM product, program, or service may be used. Any functionally equivalent product, program, or service that does not infringe any IBM intellectual property right may be used instead. However, it is the user's responsibility to evaluate and verify the operation of any non-IBM product, program, or service.

IBM may have patents or pending patent applications covering subject matter described in this document. The furnishing of this document does not give you any license to these patents. You can send license inquiries, in writing, to:

IBM Director of Licensing IBM Corporation North Castle Drive, MD-NC119 Armonk, NY 10504-1785 U.S.A.

For license inquiries regarding double-byte (DBCS) information, contact the IBM Intellectual Property Department in your country or send inquiries, in writing, to:

Intellectual Property Licensing Legal and Intellectual Property Law IBM Japan, Ltd. 19-21, Nihonbashi-Hakozakicho, Chuo-ku Tokyo 103-8510, Japan

**The following paragraph does not apply to the United Kingdom or any other country where such provisions are inconsistent with local law**: INTERNATIONAL BUSINESS MACHINES CORPORATION PROVIDES THIS PUBLICATION "AS IS" WITHOUT WARRANTY OF ANY KIND, EITHER EXPRESS OR IMPLIED, INCLUDING, BUT NOT LIMITED TO, THE IMPLIED WARRANTIES OF NON-INFRINGEMENT, MERCHANTABILITY OR FITNESS FOR A PARTICULAR PURPOSE. Some states do not allow disclaimer of express or implied warranties in certain transactions, therefore, this statement may not apply to you.

This information could include technical inaccuracies or typographical errors. Changes are periodically made to the information herein; these changes will be incorporated in new editions of the publication. IBM may make improvements and/or changes in the product(s) and/or the program(s) described in this publication at any time without notice.

Any references in this information to non-IBM websites are provided for convenience only and do not in any manner serve as an endorsement of those websites. The materials at those websites are not part of the materials for this IBM product and use of those websites is at your own risk.

IBM may use or distribute any of the information you supply in any way it believes appropriate without incurring any obligation to you.

Licensees of this program who want to have information about it for the purpose of enabling: (i) the exchange of information between independently created programs and other programs (including this one) and (ii) the mutual use of the information which has been exchanged, should contact:

Intellectual Property Dept. for Rational Software IBM Corporation 5 Technology Park Drive Westford, MA 01886 U.S.A.

Such information may be available, subject to appropriate terms and conditions, including in some cases, payment of a fee.

The licensed program described in this document and all licensed material available for it are provided by IBM under terms of the IBM Customer Agreement, IBM International Program License Agreement or any equivalent agreement between us.

Any performance data contained herein was determined in a controlled environment. Therefore, the results obtained in other operating environments may vary significantly. Some measurements may have been made on development-level systems and there is no guarantee that these measurements will be the same on generally available systems. Furthermore, some measurements may have been estimated through extrapolation. Actual results may vary. Users of this document should verify the applicable data for their specific environment.

Information concerning non-IBM products was obtained from the suppliers of those products, their published announcements or other publicly available sources. IBM has not tested those products and cannot confirm the accuracy of performance, compatibility or any other claims related to non-IBM products. Questions on the capabilities of non-IBM products should be addressed to the suppliers of those products.

All statements regarding IBM's future direction or intent are subject to change or withdrawal without notice, and represent goals and objectives only.

This information contains examples of data and reports used in daily business operations. To illustrate them as completely as possible, the examples include the names of individuals, companies, brands, and products. All of these names are fictitious and any similarity to the names and addresses used by an actual business enterprise is entirely coincidental.

#### COPYRIGHT LICENSE:

This information contains sample application programs in source language, which illustrates programming techniques on various operating platforms. You may copy, modify, and distribute these sample programs in any form without payment to IBM, for the purposes of developing, using, marketing or distributing application programs conforming to the application programming interface for the operating

platform for which the sample programs are written. These examples have not been thoroughly tested under all conditions. IBM, therefore, cannot guarantee or imply reliability, serviceability, or function of these programs. The sample programs are provided "AS IS", without warranty of any kind. IBM shall not be liable for any damages arising out of your use of the sample programs.

Each copy or any portion of these sample programs or any derivative work, must include a copyright notice as follows:

© (your company name) (year). Portions of this code are derived from IBM Corp. Sample Programs. © Copyright IBM Corp. 1998, 2017.

PRIVACY POLICY CONSIDERATIONS:

IBM Software products, including software as a service solutions, ("Software Offerings") may use cookies or other technologies to collect product usage information, to help improve the end user experience, or to tailor interactions with the end user, or for other purposes. In many cases no personally identifiable information is collected by the Software Offerings. Some of our Software Offerings can help enable you to collect personally identifiable information. If this Software Offering uses cookies to collect personally identifiable information, specific information about this offering's use of cookies is set forth below.

This Software Offering does not use cookies or other technologies to collect personally identifiable information.

If the configurations deployed for this Software Offering provide you as customer the ability to collect personally identifiable information from end users via cookies and other technologies, you should seek your own legal advice about any laws applicable to such data collection, including any requirements for notice and consent.

For more information about the use of various technologies, including cookies, for these purposes, see IBM's Privacy Policy at<http://www.ibm.com/privacy>and IBM's Online Privacy Statement at<http://www.ibm.com/privacy/details>in the section entitled "Cookies, Web Beacons and Other Technologies," and the "IBM Software Products and Software-as-a-Service Privacy Statement" at [http://www.ibm.com/software/info/product-privacy.](http://www.ibm.com/software/info/product-privacy)

#### **Trademarks**

IBM, the IBM logo, and ibm.com are trademarks or registered trademarks of International Business Machines Corp., registered in many jurisdictions worldwide. Other product and service names might be trademarks of IBM or other companies. A current list of IBM trademarks is available on the web at ["Copyright and](http://www.ibm.com/legal/copytrade.shtml) [trademark information"](http://www.ibm.com/legal/copytrade.shtml) at [http://www.ibm.com/legal/copytrade.shtml.](http://www.ibm.com/legal/copytrade.shtml)

Adobe and the Adobe logo are either registered trademarks or trademarks of Adobe Systems Incorporated in the United States, other countries, or both.

Linux is a registered trademark of Linus Torvalds in the United States, other countries, or both.

NVIDIA is either registered trademark or trademark of NVIDIA Corporation in the United States, other countries, or both.

## **Index**

#### **A**

alias [function attributes](#page-25-0) 12 allocation [uninitialized global variables](#page-49-0) 36 always\_inline [function attributes](#page-26-0) 13 arguments [macros](#page-53-0) 40 [trailing](#page-53-0) 40 arrays [flexible array members](#page-23-0) 10 asm [statements](#page-34-0) 21 assembly [statements](#page-34-0) 21

# **C**

cast expressions [union types](#page-63-0) 50 compatibility [C11](#page-66-0) 53 [C99](#page-65-0) 52 **GCC**  $C$  and  $C++$  8 [C only](#page-63-0) 50 [extensions](#page-66-0) 53 compounds [literals](#page-23-0) 10 const [function attributes](#page-27-0) 14 constructor [function attributes](#page-27-0) 14

# **D**

data types [vectors](#page-61-0) 48 declarations [vector types](#page-61-0) 48 destructor [function attributes](#page-27-0) 14 directives [include\\_next](#page-42-0) 29 [preprocessing](#page-42-0) 29 dollar signs [identifiers](#page-23-0) 10

# **E**

examples [inline assembly statements](#page-38-0) 25

# **F**

files [including](#page-42-0) 29 [flexible array members](#page-23-0) 10

© Copyright IBM Corp. 1998, 2017 **63**

format\_arg [function attributes](#page-28-0) 15 formats [function attributes](#page-27-0) 14 function attributes [alias](#page-25-0) 12 [always\\_inline](#page-26-0) 13 [const](#page-27-0) 14 [constructor](#page-27-0) 14 [destructor](#page-27-0) 14 [format\\_arg](#page-28-0) 15 [formats](#page-27-0) 14 [gnu\\_inline](#page-29-0) 16 [malloc](#page-30-0) 17 [noinline](#page-31-0) 18 [noreturn](#page-31-0) 18 [overview](#page-24-0) 11 [pure](#page-31-0) 18 [section](#page-32-0) 19 [used](#page-32-0) 19 [visibility](#page-33-0) 20 [weak](#page-32-0) 19 [weakref](#page-33-0) 20 functions [specifiable attributes](#page-24-0) 11

#### **G**

global variables [uninitialized](#page-49-0) 36 gnu\_inline [function attributes](#page-29-0) 16

### **I**

include\_next [preprocessing directives](#page-42-0) 29 incomplete types [as structure members](#page-23-0) 10 initialization [orders](#page-67-0) 54 [static objects](#page-23-0) 10 [vector types](#page-54-0) 41 initializers [lists](#page-54-0) 41 [vector types](#page-54-0) 41 inline [assembly statements](#page-34-0) 21 integers [literals](#page-19-0) 6

#### **L**

language extensions [vector processing support](#page-16-0) 3 linkage [weak symbols](#page-52-0) 39 literals [compounds](#page-23-0) 10 [integers](#page-19-0) 6

literals *(continued)* [vectors](#page-57-0) 44 long long [type specifiers](#page-61-0) 48

## **M**

macros [variable arguments](#page-53-0) 40 malloc [function attributes](#page-30-0) 17

# **N**

noinline [function attributes](#page-31-0) 18 noreturn [function attributes](#page-31-0) 18

# **O**

operators [vector subscripting](#page-60-0) 47

# **P**

pointers [vector types](#page-55-0) 42 pure [function attributes](#page-31-0) 18

# **S**

section [function attributes](#page-32-0) 19 statements inline assembly [restrictions](#page-38-0) 25 storage class specifiers [\\_thread](#page-43-0) 30 storage duration [thread-local](#page-43-0) 30 structures [flexible array members](#page-23-0) 10 members [incomplete types](#page-23-0) 10 suffixes [integer literal constants](#page-19-0) 6

# **T**

tls\_model [attributes](#page-52-0) 39 type attributes [aligned](#page-45-0) 32 [may\\_alias](#page-46-0) 33 [overview](#page-44-0) 31 [packed](#page-47-0) 34

type attributes *(continued)* [transparent\\_union](#page-64-0) 51 type specifiers [overriding](#page-50-0) 37 [vectors](#page-61-0) 48

#### **U**

unions [cast to union types](#page-63-0) 50 used [function attributes](#page-32-0) 19

# **V**

variable attributes [aligned](#page-48-0) 35 [packed](#page-50-0) 37 variables attributes [overview](#page-47-0) 34 [section](#page-51-0) 38 vector [binary operators](#page-56-0) 43 [unary operators](#page-56-0) 43 vector processing support [C and C++](#page-54-0) 41 [C only](#page-65-0) 52 vector types  $cast<sup>1</sup>48$  $cast<sup>1</sup>48$ [pointer arithmetic](#page-55-0) 42 vectors [data types](#page-61-0) 48 [literals](#page-57-0) 44 [subscripting operators](#page-60-0) 47 [vector processing support](#page-16-0) 3 visibility [function attributes](#page-33-0) 20 visibility attributes [class](#page-68-0) 55 [enumeration](#page-68-0) 55 [namespace](#page-67-0) 54 [structure](#page-68-0) 55 [union](#page-68-0) 55 [variable](#page-52-0) 39

### **W**

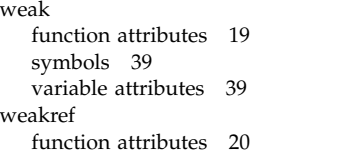

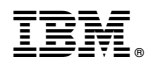

Product Number: 5765-J08; 5725-C73

Printed in USA

SC27-6550-05

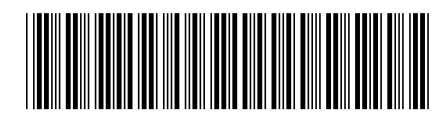